# Компания **Atlas Copco** Стационарные воздушные компрессоры

ZT15, ZT18, ZT22, ZТ30, ZТ37, ZТ45 ZR30, ZR37, ZR45

# **Инструкция по эксплуатации**

- Все права защищены, 2003 г., Atlas Copco Airpower n.v., Антверпен, Бельгия. Несанкционированное копирование содержания данного документа или любой его части запрещено. Данное положение распространяется на товарные знаки, обозначения моделей, номера деталей и чертежи.
- Настоящая Инструкция удовлетворяет требованиям к инструкциям, установленным директивой ЕС по машиностроению 98/37/EC; действие Инструкции распространяется как на установки с маркировкой «для СЕ», так и на установки без этой маркировки.

**№ 2920 1472 02** Заменяет 2920 1472 01

**Регистрационный код:** APC Z < 55 + VSD / 38 / 395

2003-03

#### Инструкция по эксплуатации

В настоящей инструкции содержатся указания по эксплуатации машины, обеспечивающие ее безопасную работу, оптимальную эффективность и продолжительный срок службы.

Перед вводом машины в эксплуатацию внимательно ознакомьтесь с инструкцией, чтобы с самого начала обеспечить надлежащие обращение, эксплуатацию и техническое обслуживание машины. В графике технического обслуживания указаны меры, соблюдение которых позволит поддерживать машину в хорошем состоянии.

Храните инструкцию в доступном для оператора месте. Эксплуатация и техническое обслуживание машины должны осуществляться в соответствии с указаниями инструкции. Регистрируйте все эксплуатационные данные, выполненные работы по техническому обслуживанию и т.д. в журнале оператора, который можно получить в компании Atlas Copco. Соблюдайте все правила техники безопасности, включая правила, приведенные в настоящей инструкции.

Ремонтные работы должны выполняться только персоналом компании Atlas Copco, прошедшим специальную подготовку; за дополнительной информацией обращайтесь в компанию Atlas Copco.

При любой переписке указывайте тип и заводской номер машины, приведенные в паспортной табличке.

Все данные, не указанные в тексте, см. в разделах «План-график профилактического технического обслуживания» и «Основные технические данные»

Компания сохраняет за собой право вносить изменения без предварительного уведомления.

# **СОДЕРЖАНИЕ**

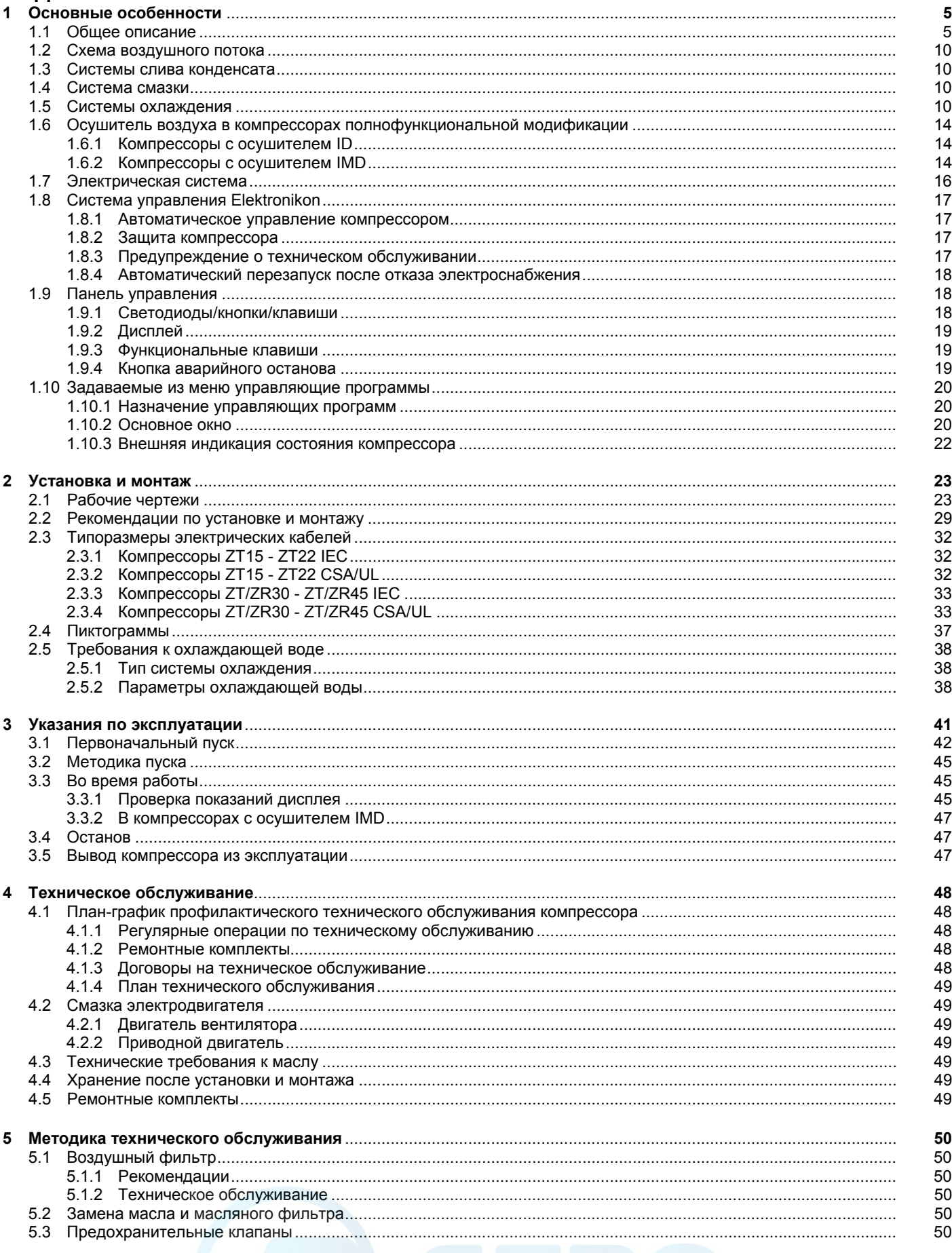

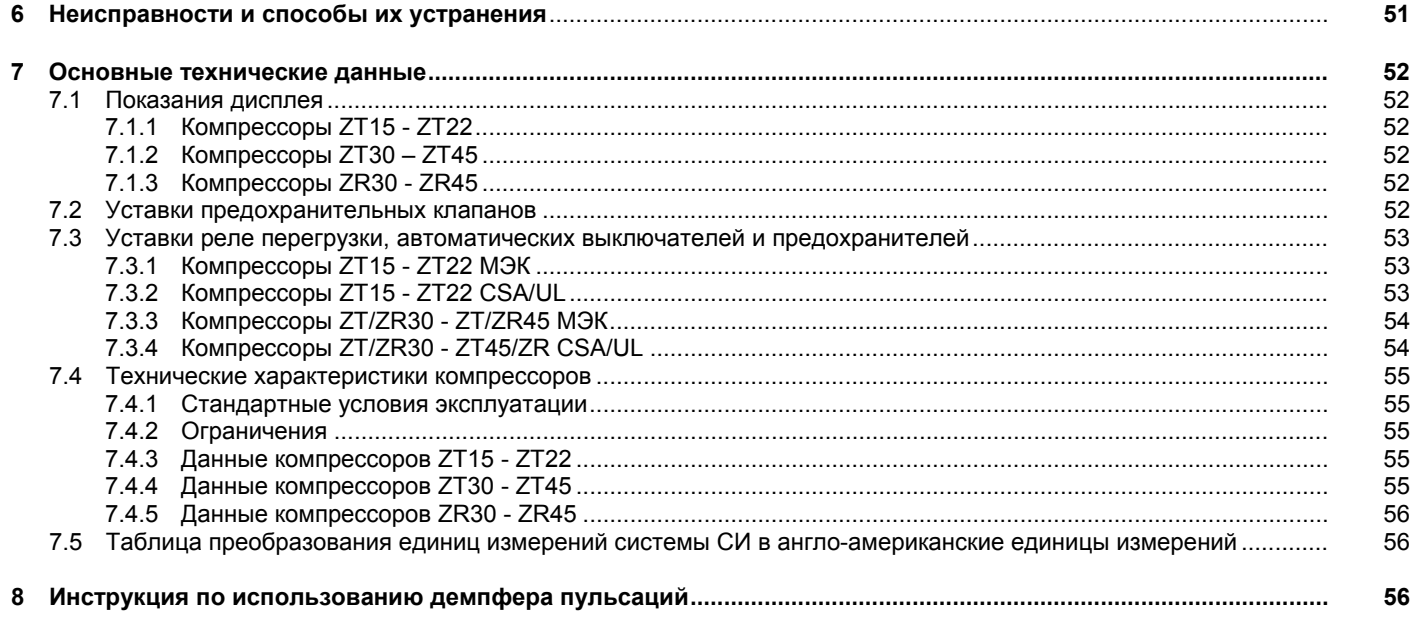

# **1 ОСНОВНЫЕ ОСОБЕННОСТИ**

# **1.1 Общее описание**

Компрессоры ZT15 – ZT45 и ZR30 – ZR45 представляют собой двухступенчатые компрессоры с механическим приводом от электродвигателя. Компрессоры подают сжатый воздух без примесей масла. Компрессоры **ZT** имеют воздушное охлаждение, в то время как компрессоры **ZR** – водяное охлаждение.

Компрессоры установлены в звукоизоляционном корпусе и содержат следующие основные части (рис. 1.2 - 1.4):

- воздушный фильтр (AF);
- клапан полной нагрузки/без нагрузки (TV);
- компрессорный элемент низкого давления (EI);
- − промежуточный охладитель (Ci);
- − компрессорный элемент высокого давления (Eh);
- − концевой охладитель (Ca);
- − электродвигатель (М1);
- − приводную муфту;
- − корпус редуктора;
- − регулятор Elektronikon® (1, рис. 1.2);
- − предохранительные клапаны (Svh/SVl).

Компрессоры **полнофункциональной модификации** дополнительно оснащены осушителем воздуха (рис. 1.3/1.4), который удаляет влагу из сжатого воздуха. См. раздел 1.6.

Воздушные системы компрессоров, предназначенные для использования непосредственно на рабочем месте (**Workplace**), работают с очень низким уровнем звукового давления.

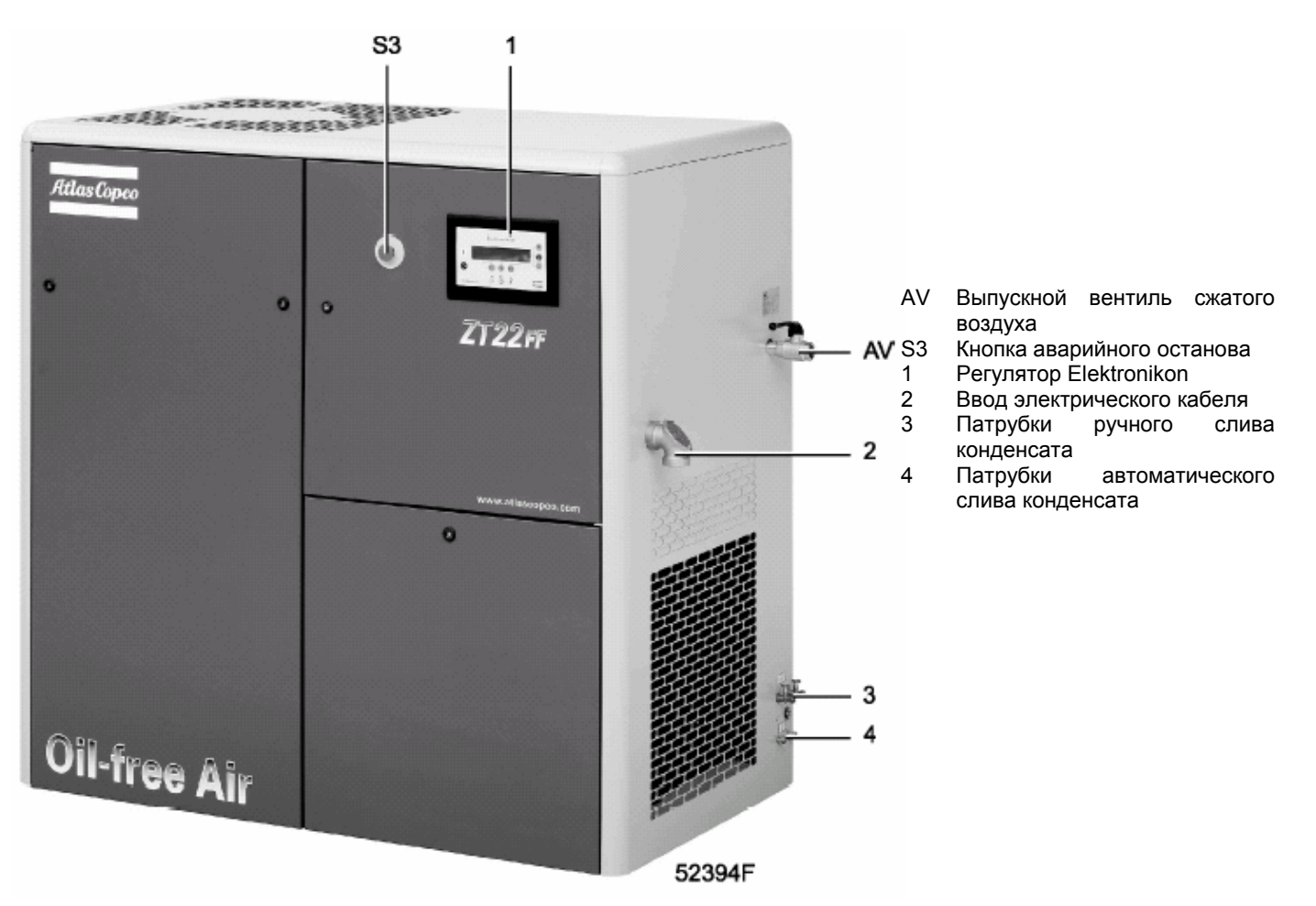

Рис. 1.1 Общий вид компрессора

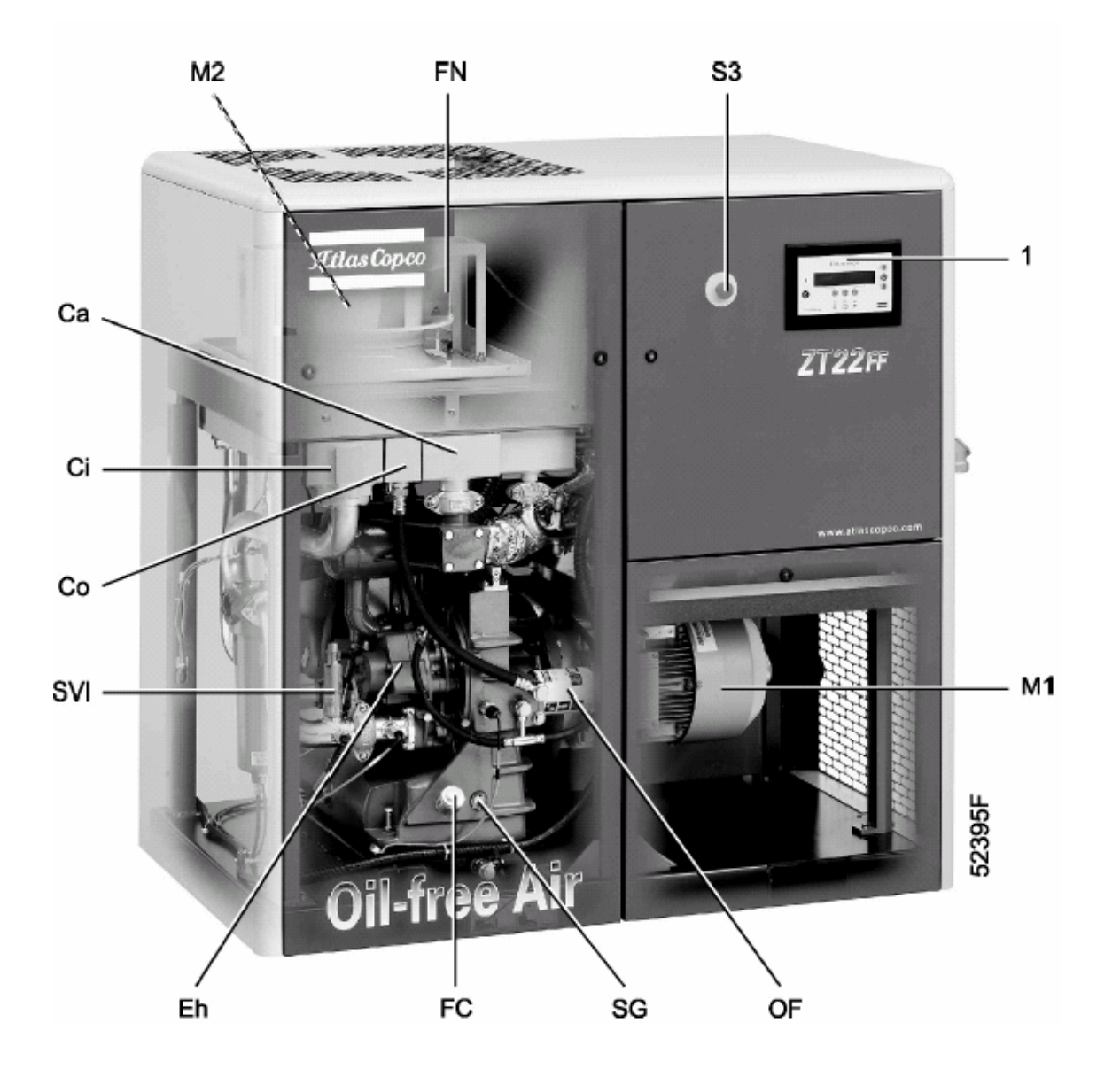

- 
- Са Концевой охладитель<br>Сі Промежуточный охлад Ci Промежуточный охладитель<br>Со Маслоохладитель
- Со Маслоохладитель<br>Ch Компрессорный эл
- Eh Компрессорный элемент высокого давления<br>FC Заглушка масляного фильтра
- FC Заглушка масляного фильтра
- **FN** Вентилятор<br>M1 Приводной и
- М1 Приводной двигатель<br>М2 Двигатель вентилятор
- М2 Двигатель вентилятора<br>ОF Масляный фильтр
- ОБ Масляный фильтр<br>SG Смотровое стекло
- SG Смотровое стекло уровня масла
- SVI Предохранительный клапан низкого давления
- Sa Кнопка аварийного останова<br>S3 Кнопка аварийного останова<br>1 Регулятор Elektronikon
- Регулятор Elektronikon

Рис. 1.2 Вид спереди

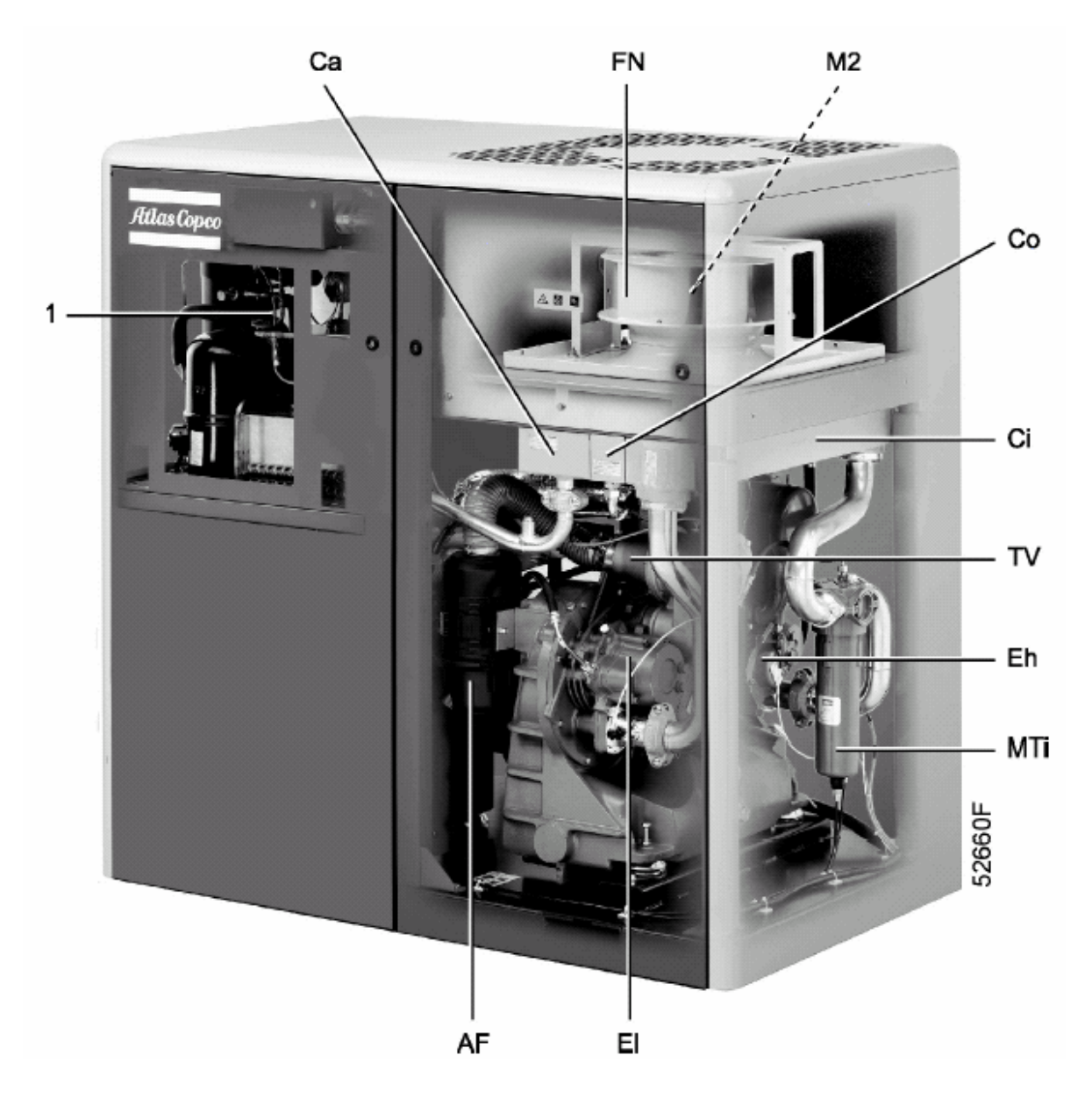

- 
- AF Воздушный фильтр<br>Са Концевой охладител Са Концевой охладитель<br>Сі Промежуточный охлад
- Ci Промежуточный охладитель<br>Со Масляный охладитель
- Со Масляный охладитель<br>Eh Компрессорный элемен
- Eh Компрессорный элемент высокого давления<br>El Компрессорный элемент низкого давления
- El Компрессорный элемент низкого давления
- FN Охлаждающий вентилятор
- MTi Уловитель конденсата, промежуточный охладитель<br>M2 Двигатель вентилятора
- 
- М2 Двигатель вентилятора<br>TV Клапан нагрузки/разгруз TV Клапан нагрузки/разгрузки
- Осушитель ID

Рис. 1.3 Вид сзади компрессора полнофункциональной модификации (осушитель ID)

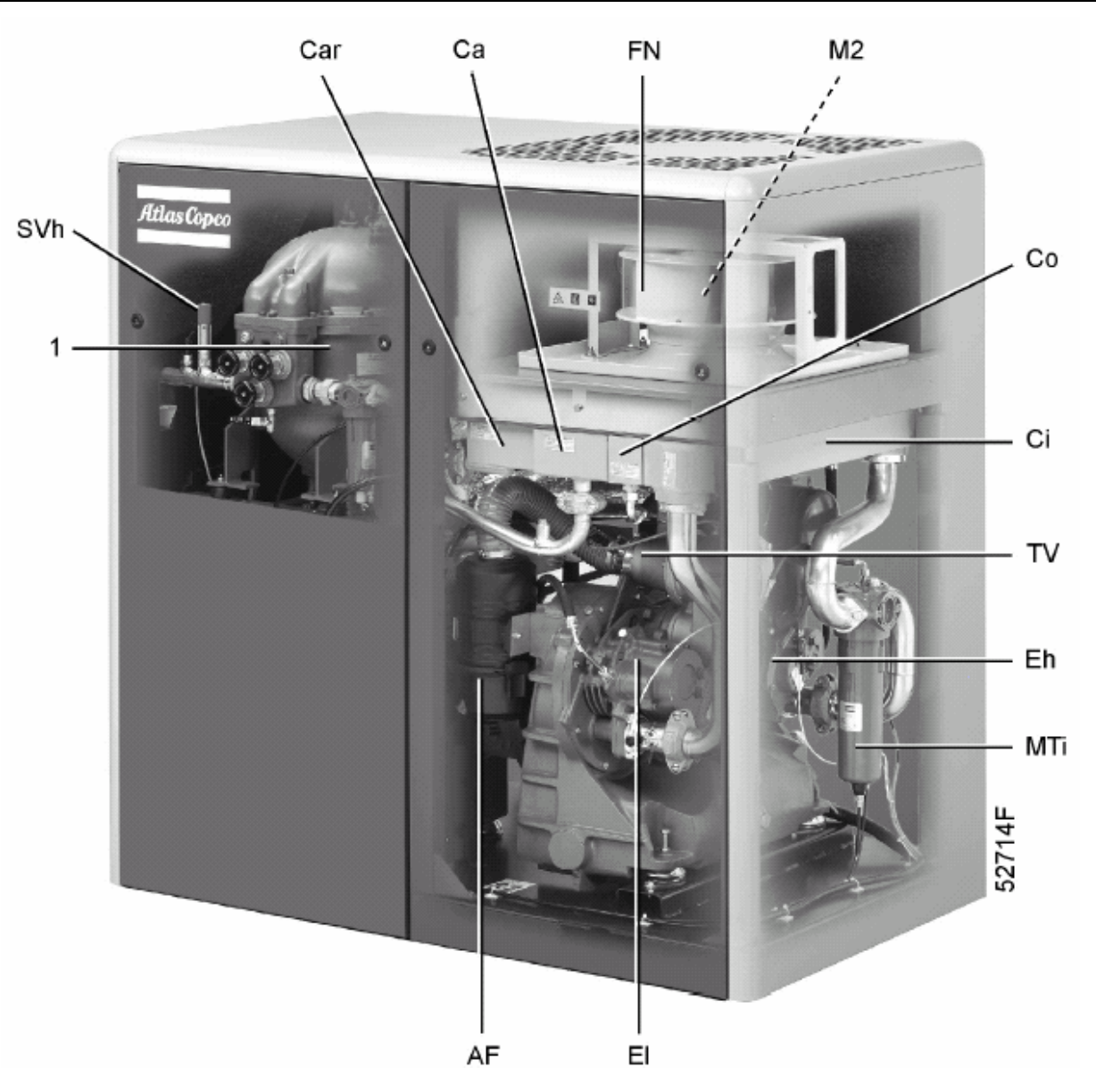

- AF Воздушный фильтр<br>Са Концевой охладител
- Са Концевой охладитель<br>Саг Охладитель, воздух р
- Car Охладитель, воздух регенерации<br>Ci Промежуточный охладитель
- Ci Промежуточный охладитель<br>Со Масляный охладитель
- Со Масляный охладитель<br>Eh Компрессорный элемен
- Eh Компрессорный элемент высокого давления<br>El Компрессорный элемент низкого давления
- El Компрессорный элемент низкого давления<br>FN Охлаждающий вентилятор
- FN Охлаждающий вентилятор<br>MTi Уловитель конденсата, про
- MTi Уловитель конденсата, промежуточный охладитель<br>M2 Двигатель вентилятора
- M2 Двигатель вентилятора<br>SVh Предохранительный кла
- SVh Предохранительный клапан высокого давления<br>TV Клапан нагрузки/разгрузки
- Клапан нагрузки/разгрузки
- 1 Осушитель IМD

Рис. 1.4 Вид сзади компрессора полнофункциональной модификации (осушитель IМD)

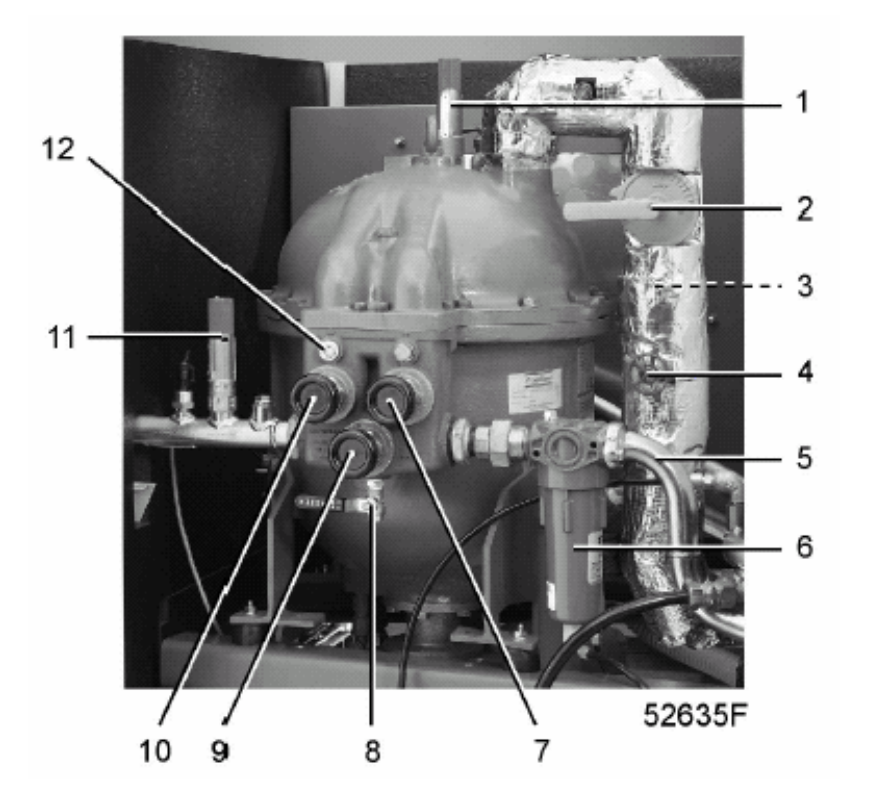

- 1 Предохранительный клапан<br>2 Дроссельный клапан, воздух<br>3 Впускная труба, воздух регеі
- Дроссельный клапан, воздух регенерации
- 
- 3 Впускная труба, воздух регенерации<br>4 Запорный клапан, воздух регенераци<br>5 Впускная труба, влажный сжатый воз 4 Запорный клапан, воздух регенерации
- 5 Впускная труба, влажный сжатый воздух
- 6 Уловитель конденсата, концевой охладитель
- 7 Впускной клапан осушителя<br>8 Вентиль ручного слива
- 8 Вентиль ручного слива<br>9 Байпасный клапан осуц
- 9 Байпасный клапан осушителя<br>10 Выпускной клапан осушителя
- 10 Выпускной клапан осушителя<br>11 Предохранительный клапан
- 11 Предохранительный клапан<br>12 Индикатор влажности
- 12 Индикатор влажности

Рис. 1.5 Осушитель IMD

# **1.2 Схема воздушного потока (рис. 1.6/1.7)**

Воздух, всасываемый через фильтр (AF), сжимается в компрессорном элементе низкого давления (El) и направляется из него в промежуточный охладитель (Ci). Затем охлажденный воздух сжимается еще больше в компрессорном элементе высокого давления (Eh) и выходит через демпфер пульсаций (PD) и концевой охладитель (Са). Ниже по потоку от демпфера пульсаций установлен обратный клапан (CV).

# **1.3 Система слива конденсата (рис. 1.6/1.7)**

В компрессоре установлены два уловителя конденсата: один (МТi) после промежуточного охладителя для предотвращения попадания конденсата в компрессорный элемент высокого давления (Eh), а другой (МТа) – после концевого охладителя для предотвращения попадания конденсата в выпускной трубопровод сжатого воздуха. Уловители конденсата оснащены поплавковым клапаном для автоматического слива конденсата и вентилем ручного слива.

В компрессорах полнофункциональной модификации с осушителем ID (рис. 1.6) в осушитель установлен дополнительный уловитель конденсата (MTd).

В компрессорах полнофункциональной модификации с осушителем IМD (рис. 1.7) имеется три дополнительных слива с электронным управлением (8).

## **1.4 Система смазки (рис. 1.6/1.7)**

Масляный насос (ОР) гонит масло из картера корпуса редуктора через маслоохладитель (Со) и масляный фильтр (OF) к подшипникам и синхронизирующим шестерням.

Клапан (BV) открывается, если давление масла превышает заданное значение.

## **1.5 Система охлаждения (рис. 1.6/1.7)**

### **Компрессоры ZT**

Компрессоры оснащены маслоохладителем (Со) с воздушным охлаждением, промежуточным (Ci) и концевым (Са) охладителями. Охлаждающий воздух нагнетается вентилятором (FN), приводимым электродвигателем.

#### **Компрессоры ZR**

Компрессоры оснащены маслоохладителем (Со), промежуточным (Ci) и концевым (Са) охладителями с водяным охлаждением.

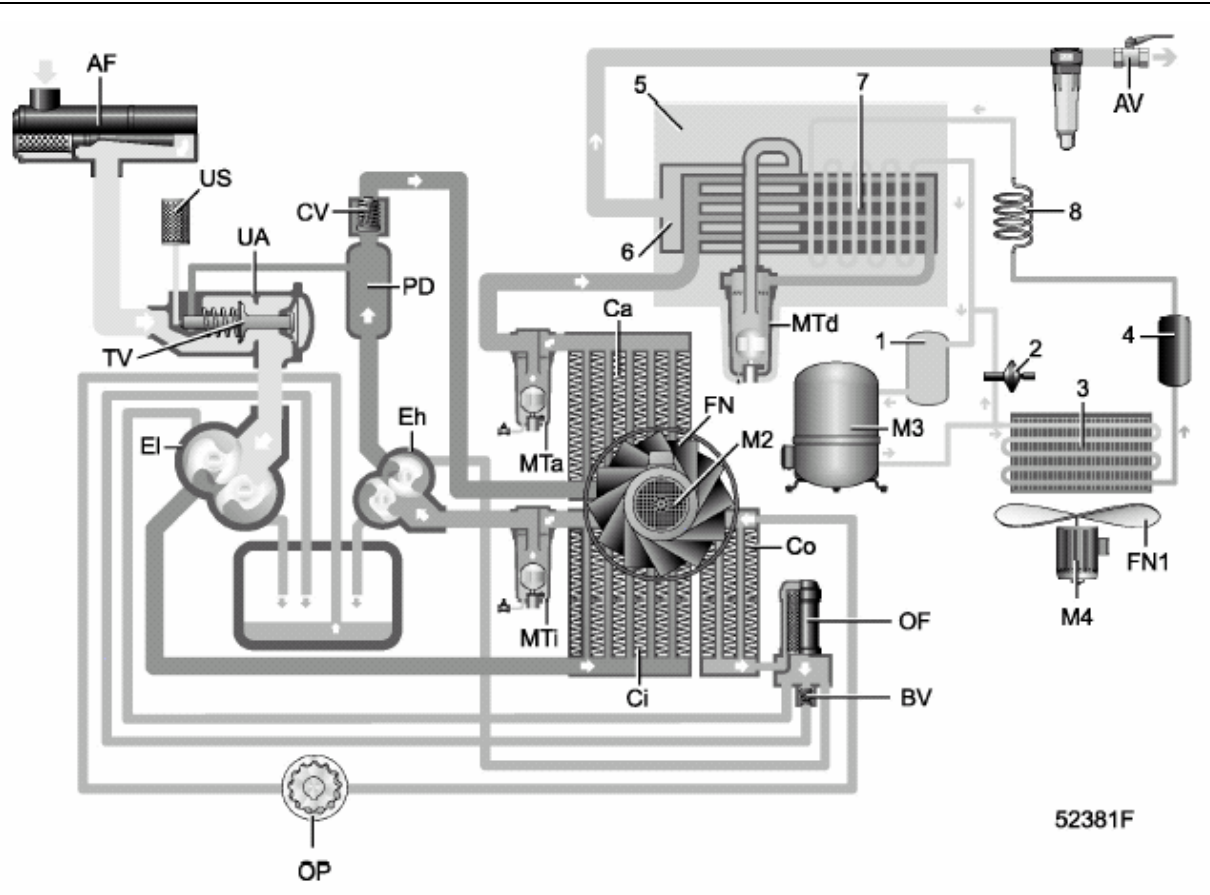

Компрессоры ZT с осушителем ID

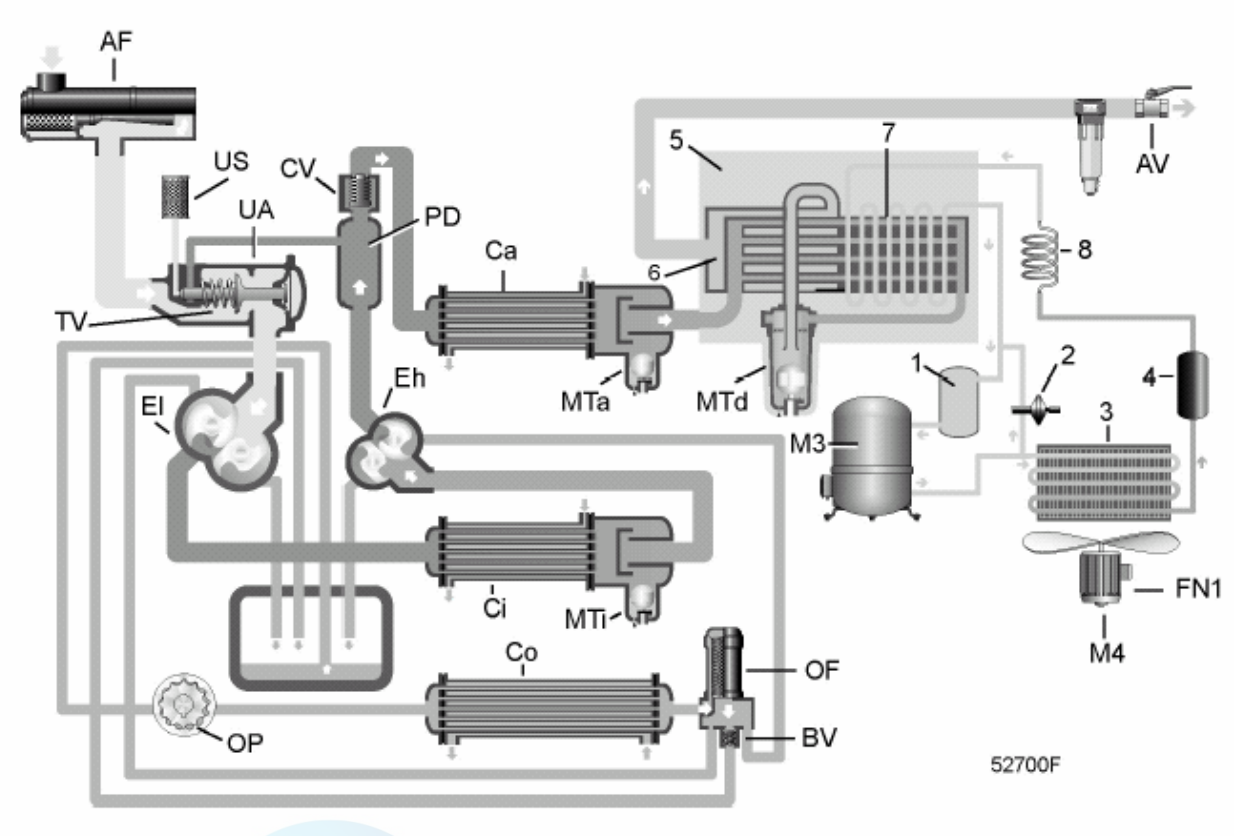

Компрессоры ZR с осушителем ID

- AF Воздушный фильтр
- АV Выпускной вентиль сжатого воздуха
- BV Байпасный клапан, масляный контур
- Са Концевой охладитель
- Сi Промежуточный охладитель
- Со Масляный охладитель
- CV Обратный клапан
- Eh Компрессорный элемент высокого давления
- El Компрессорный элемент низкого давления
- FN Вентилятор, охладители компрессора
- FN1 Вентилятор, конденсатор
- МТа Уловитель конденсата, концевой охладитель
- МТd Уловитель конденсата, осушитель
- МТi Уловитель конденсата, промежуточный охладитель
- М2 Двигатель вентилятора, охладители компрессора
- М3 Компрессор хладагента
- М4 Двигатель вентилятора конденсатора
- OF Масляный фильтр
- ОР Масляный насос
- PD Демпфер пульсаций
- TV Клапан нагрузки/разгрузки
- UA Разгрузочный блок
- US Глушитель
- 1 Накопитель
- 2 Байпасный клапан нагретого газа
- 3 Конденсатор хладагента
- 4 Осушитель/фильтр жидкого хладагента/фильтр
- 5 Теплоизолирующий блок
- 6 Теплообменник типа «воздух-воздух»
- 7 Теплообменник типа «воздух-хладагент»/испаритель
- Капиллярная трубка

Рис. 1.6 Блок-схемы/системы регулирования компрессоров полнофункциональной модификации с осушителем ID

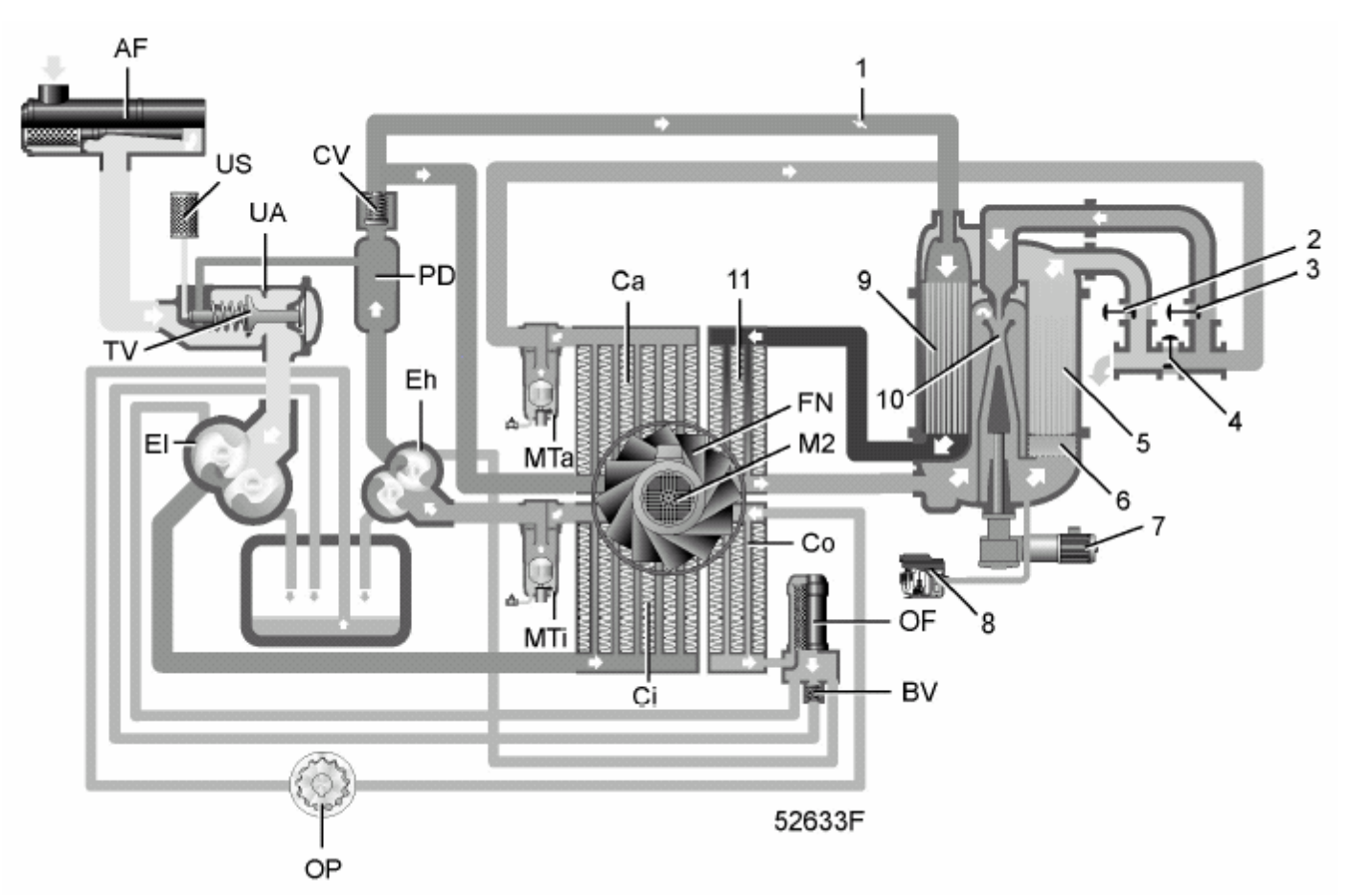

### Компрессор ZТ с осушителем IМD

- AF Воздушный фильтр
- АV Выпускной вентиль сжатого воздуха
- BV Байпасный клапан, масляный контур
- Са Концевой охладитель
- Сi Промежуточный охладитель
- Со Масляный охладитель
- CV Обратный клапан
- Eh Компрессорный элемент высокого давления
- El Компрессорный элемент низкого давления
- FN Вентилятор, охладители компрессора
- МТа Уловитель конденсата, концевой охладитель
- МТi Уловитель конденсата, промежуточный охладитель
- М2 Двигатель вентилятора, охладители компрессора
- OF Масляный фильтр
- ОР Масляный насос
- PD Демпфер пульсаций
- TV Клапан нагрузки/разгрузки
- UA Разгрузочный блок
- US Глушитель
- 1 Дроссельный клапан, воздух регенерации
- 2 Выпускной клапан осушителя<br>3 Впускной клапан осушителя
- 3 Впускной клапан осушителя
- Байпасный клапан
- 5 Ротор
- 6 Влагоуловитель<br>7 Узел привода ро
- 7 Узел привода ротора
- 8 Слив воды с электронным управлением
- 9 Ротор
- 10 Эжектор
- 11 Охладитель воздуха регенерации

Рис. 1.7 Блок-схема/система регулирования компрессоров ZT полнофункциональной модификации с осушителем IMD

## **1.6 Осушитель воздуха в компрессорах полнофункциональной модификации**

Компрессоры полнофункциональной модификации оснащены осушителем, который удаляет влагу из сжатого воздуха. Имеется два типа осушителя:

## **1.6.1 Компрессоры с осушителем ID (рис. 1.6)**

#### **Контур сжатого воздуха осушителя**

Сжатый воздух поступает в теплообменник (6) и охлаждается выходящим охлажденным осушенным воздухом. Влага в поступающем воздухе начинает конденсироваться. Затем воздух проходит через теплообменник/испаритель (7), где испаряется хладагент, охлаждая воздух до температуры, близкой к температуре испарения хладагента. При этом конденсируется еще больше воды. После этого холодный воздух проходит через уловитель конденсата (MTd), где от воздуха отделяется весь конденсат. Конденсат собирается в уловителе конденсата и автоматически сливается. Затем охлажденный сухой воздух проходит через теплообменник (6), где он нагревается поступающим в компрессор воздухом.

#### **Контур охлаждения осушителя**

Компрессор (М3) подает под высоким давлением нагретый газообразный хладагент, который проходит через конденсатор (3), в котором происходит конденсация большей части хладагента.

Хладагент в жидкой фазе течет через осушитель/фильтр жидкого хладагента (4) в капиллярную трубку (8). Хладагент вытекает из капиллярной трубки с давлением испарения.

Хладагент поступает в испаритель (7), где он поглощает тепло из сжатого воздуха, испаряясь при постоянном давлении. Нагретый хладагент выходит из испарителя и всасывается компрессором.

## **1.6.2 Компрессоры с осушителем IМD (рис. 1.7)**

#### **Контур осушения воздуха осушителя**

Влажный воздух из концевого охладителя (Cа) поступает в осушитель через впускной клапан (3) и сопло эжектора (10). Из концевого охладителя выходит нормально насыщенный воздух.

Во влагоуловителе (6) из воздуха удаляются капли воды. Затем воздух поступает в ротор (5), который всасывает водяные пары. Осушенный воздух выходит из осушителя через выпускной клапан (2).

#### **Контур охлаждения воздуха осушителя**

Горячий ненасыщенный воздух проходит через запорный клапан (4, рис. 1.5) и дроссельный клапан (1) в каналы влажного воздуха ротора (9). Так как давление паров горячего воздуха ниже, чем в каналах ротора, воздух осушите ротор.

После этого горячий насыщенный воздух охлаждается в охладителе воздуха регенерации (11) и поступает в камеру всасывания эжектора (10), где он смешивается с влажным сжатым воздухом из концевого охладителя компрессора.

#### **Система слива осушителя**

Конденсат собирается в трех сливах воды с электронным управлением (EWD) (8). Уровень жидкости непрерывно измеряется датчиком. Как только сборник наполняется до определенного уровня, открываетcя выпускной патрубок, через который выпускается конденсат. Когда сборник опорожняется, выпускной патрубок быстро закрывается, причем выпуск сжатого воздуха не происходит.

Когда контроллер регистрирует нарушение работы, мигает красный светодиод аварийной сигнализации (рис. 1.8), и сливной клапан с электронным управлением автоматически переключится в аварийный режим. Клапан будет открываться и закрываться в соответствии с встроенной последовательностью операций. Это состояние будет оставаться, пока не будет устранена неисправность. Если неисправность не устраняется автоматически, потребуется техническое обслуживание. Проконсультируйтесь в вашем сервисном центре компании Atlas Copco.

#### **Проверка электронного управления сливом воды**

#### **Проверка функционирования**

Нажмите кратковременно кнопку ПРОВЕРКА (TEST) (рис. 1.8) и убедитесь в том, что клапан открывается для слива конденсата.

#### **Проверка аварийного сигнала**

- − Нажмите кнопку проверки и удерживайте ее не менее 1 минуты.
- − Убедитесь, что светодиод аварийного сигнала мигает.
- − Отпустите кнопку проверки.

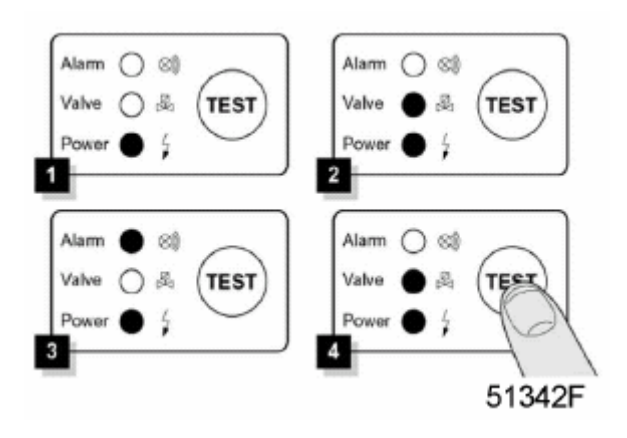

Рис. 1.8 Панель управления электронным сливом воды (EWD)

# **1.7 Электрическая система**

Система включает следующие основные части:

- регулятор Elektronikon® (1, рис. 1.1);
- кнопку аварийного останова (S3, рис. 1.1);
- электрический шкаф (рис. 1.9);
- − приводной двигатель (М1, рис. 1.2);
- датчики температуры и давления.

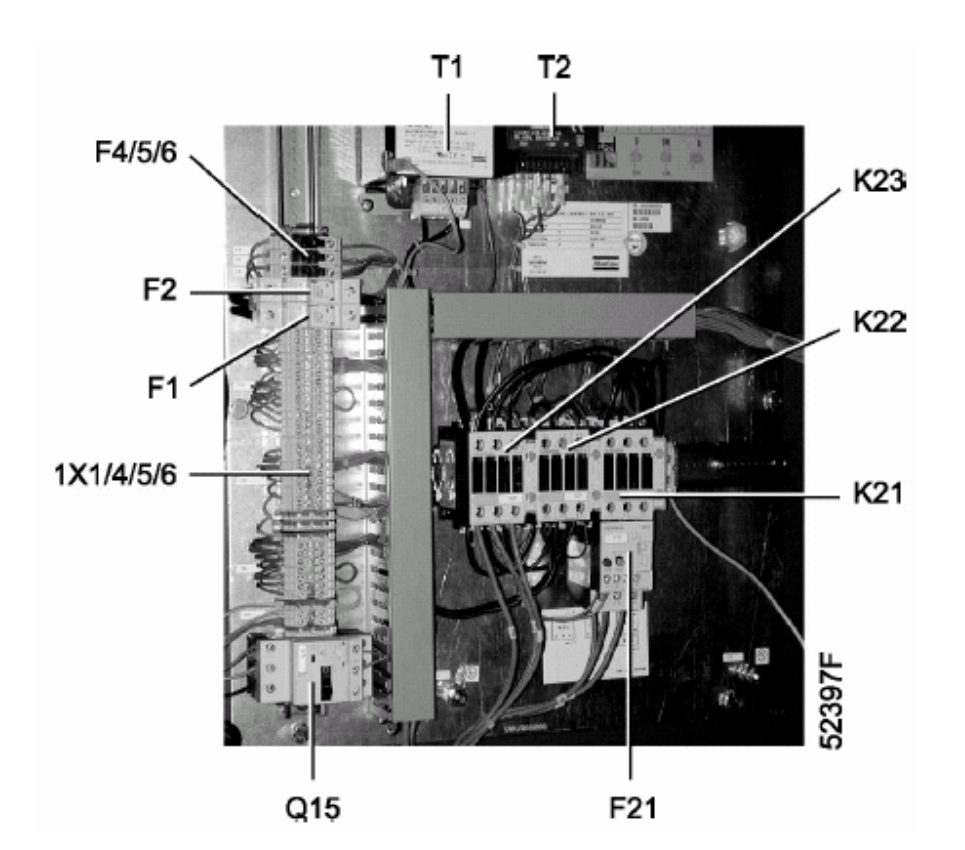

- F1/2 Предохранители<br>F4/5/6 Предохранители
- F4/5/6 Предохранители
- F21 Реле перегрузки, приводной двигатель<br>К21 Линейный контактор
- К21 Линейный контактор<br>К22 Контактор схемы «зв
- К22 Контактор схемы «звезда»<br>К23 Контактор схемы «треуголі
- К23 Контактор схемы «треугольник»<br>Q15 Автоматический выключатель, д
- Q15 Автоматический выключатель, двигатель вентилятора (в компрессорах ZT)<br>T1 Основной трансформатор
- Т1 Основной трансформатор<br>Т2 Трансформатор, схема уп
- Трансформатор, схема управления
- 1Х1/4/5/6 Клеммные колодки

Рис. 1.9 Электрический шкаф, типичный пример

# **1.8 Система управления Elektronikon**

Регулятор Elektronikon выполняет в основном следующие функции:

- − автоматическое управление компрессором;
- защита компрессора;
- контроль компонентов предупреждение о необходимости технического обслуживания;
- − автоматический перезапуск после отказа электроснабжения.

#### **1.8.1 Автоматическое управление компрессором**

Регулятор поддерживает давление в сети так, чтобы оно находилось между заранее запрограммированными предельными значениями. Управление производится путем автоматической нагрузки и разгрузки компрессора. При этом принимается во внимание ряд заранее запрограммированных настроек (уставок), например, давления разгрузки и нагрузки, минимальное время останова и максимальное количество пусков электродвигателя.

С целью снижения энергопотребления регулятор останавливает компрессор во всех случаях, когда это возможно, а затем, когда давление в сети падает, производит автоматический повторный пуск. Для предотвращения слишком кратковременных периодов пребывания установки в неработающем состоянии, регулятор оставляет компрессор работающим, если расчетная продолжительность периода разгрузки слишком мала.

#### **Предупреждение**

Можно запрограммировать несколько команд автоматического пуска/ останова с использованием временных параметров. Учтите, что команда пуска будет выполнена (если она была запрограммирована и активизирована) даже после остановки компрессора вручную.

#### **1.8.2 Защита компрессора**

#### **Защитный останов и останов по перегрузке двигателя**

В компрессоре имеются несколько датчиков температуры и давления. Если показание одного из этих датчиков (температура на выходе компрессорного элемента низкого давления, на входе компрессорного элемента высокого давления, давление в промежуточном охладителе, температура, а также давление масла) превысит запрограммированное значение уровня защитного останова, компрессор будет остановлен. Эта операция будет показана на дисплее панели управления.

Кроме того, компрессор будет остановлен при перегрузке электродвигателя механического привода.

Обратитесь за справкой к мерам предосторожности, приведенным в разделе 4, и устраните неисправность. См. также «Руководство пользователя регулятора Elektronikon», раздел «Меню данных о состоянии».

#### **Предупреждение о защитном останове**

Если регулятор обнаруживает, что температура или давление превышает определенное запрограммированное значение, уровень которого ниже уровня защитного останова, эта ситуация также будет показана на дисплее, предупреждая оператора об этом событии еще до достижения уровня срабатывания защитного останова.

Сообщение исчезает, как только устраняются условия, вызвавшие появление предупреждения.

#### **1.8.3 Предупреждение о необходимости технического обслуживания**

В графиках (называемых графиками технического обслуживания А, В, С и т.д.) сгруппированы ряд операций технического обслуживания. Каждый график технического обслуживания имеет запрограммированный временной интервал. Когда этот временной интервал будет превышен, на дисплее (2, рис. 1.10) появится сообщение, предупреждающее оператора о необходимости выполнения технического обслуживания согласно этому графику. См. раздел 4.

## **1.8.4 Автоматический перезапуск после отказа электроснабжения**

В регуляторе имеется функция автоматического перезапуска компрессора, если напряжение восстанавливается после отказа электроснабжения. При отгрузке с предприятия-изготовителя данная функция не активизирована. При необходимости ее можно активизировать. Обратитесь за консультацией в компанию Atlas Copco.

#### **Предупреждение**

Если функция активизирована, и при условии, что блок находится в режиме автоматического управления, компрессор автоматически перезапустится, если подача напряжения питания регулятора возобновится в течение запрограммированного промежутка времени.

Время восстановления электроснабжения (промежуток времени, в течение которого должна возобновиться подача питания для разрешения автоматического перезапуска) может быть установлено от 1 с до 255 с, либо до бесконечности. Если время восстановления электроснабжения установлено на бесконечность, перезапуск компрессора после восстановления электроснабжения будет производиться всегда, независимо от продолжительности перерыва электроснабжения. Можно также запрограммировать задержку повторного пуска, что позволяет, например, поочередно запускать два компрессора.

# **1.9 Панель управления**

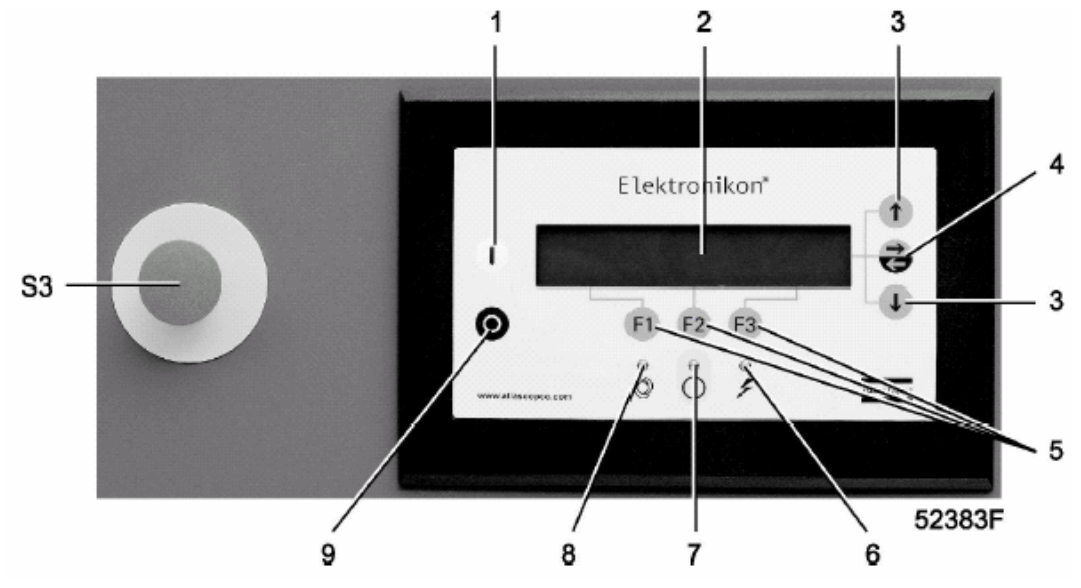

Рис. 1.10 Панель управления

## **1.9.1 Светодиоды/кнопки/клавиши**

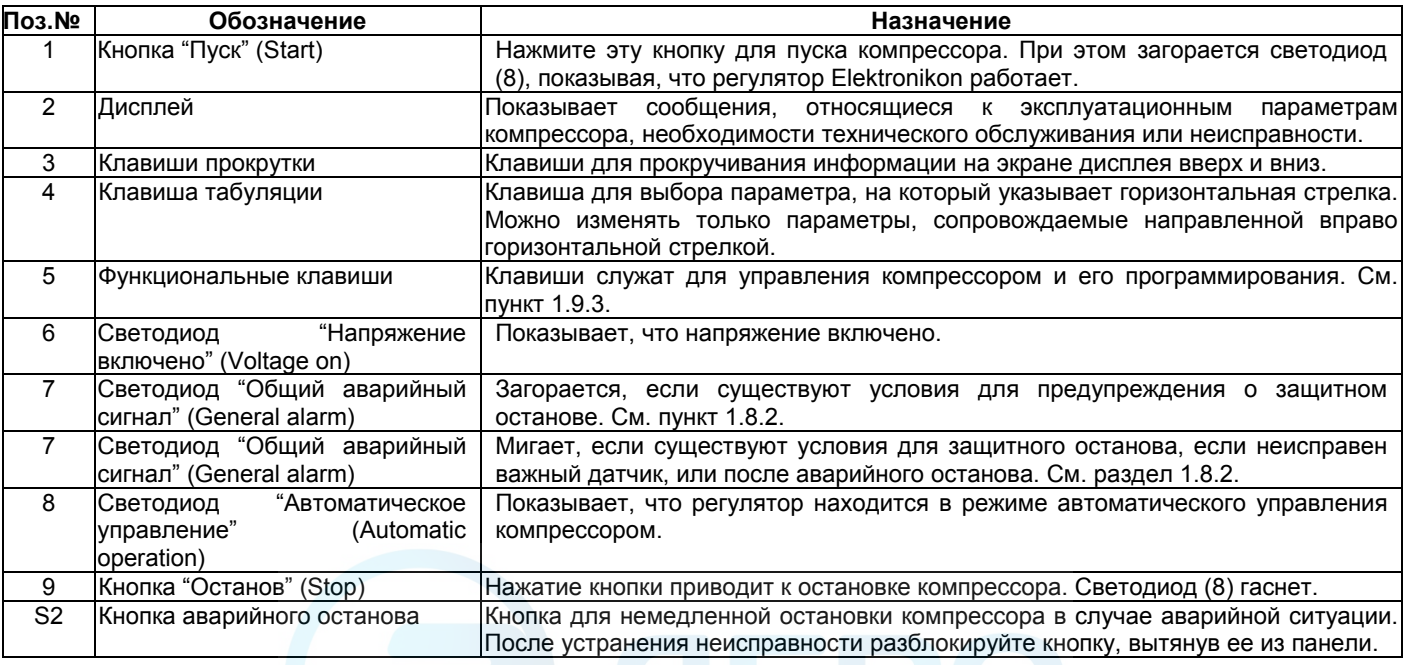

## **1.9.2 Дисплей**

Ниже приведен типичный пример основного окна дисплея, показывающий обзор состояния компрессора:

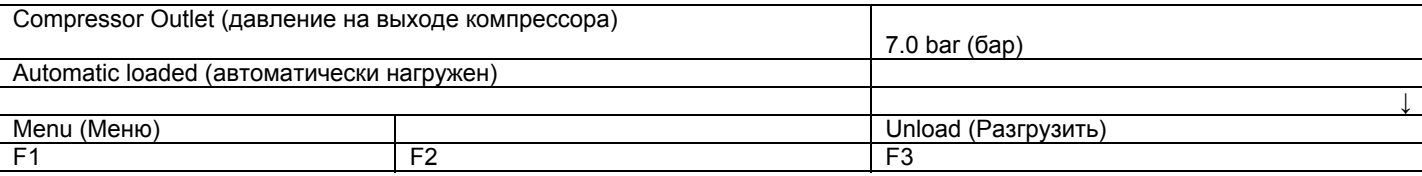

Рис. 1.11 Пример основного окна дисплея

## **1.9.3 Функциональные клавиши (5, рис. 1.10)**

Функциональные клавиши используются:

- для вызова на экран дисплея запрограммированных уставок;
- для сброса включившейся защиты двигателя от перегрузки, защитного останова, активных сообщений о необходимости технического обслуживания или аварийного останова;
- для доступа ко всем данным, собранным регулятором.

Функции клавиш изменяются в зависимости от отображаемого меню. Текущая функция указывается в нижней строке дисплея непосредственно над соответствующей клавишей.

Наиболее часто используемые функции перечислены в приведенной ниже таблице:

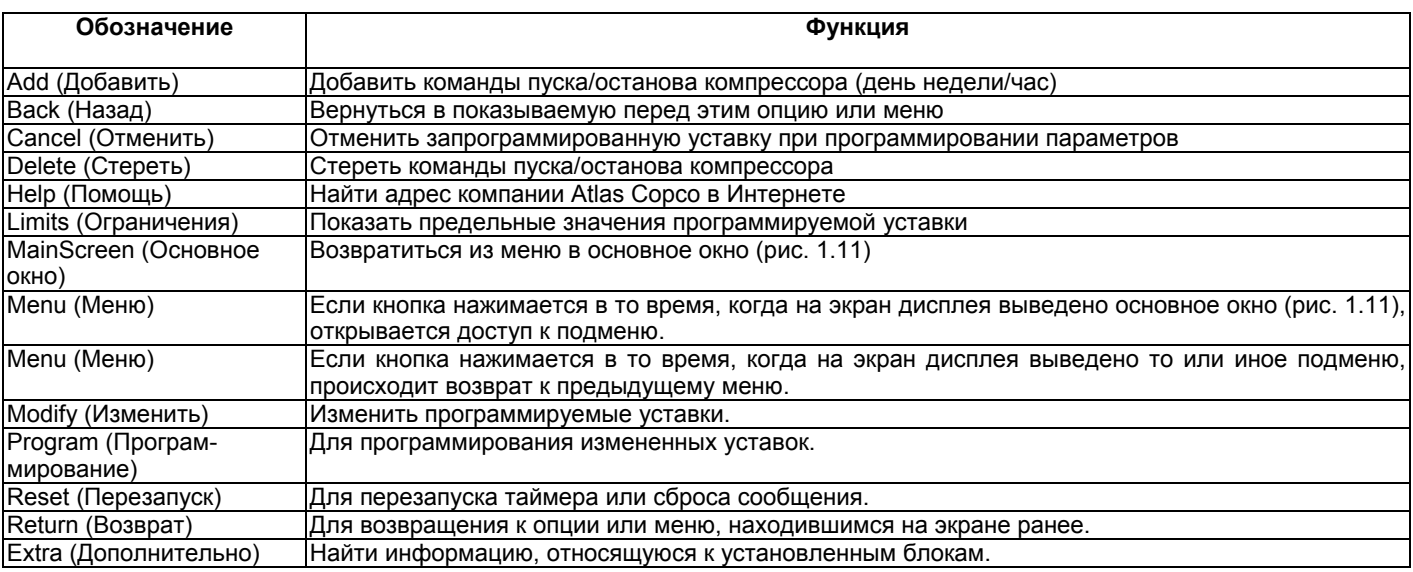

## **1.9.4 Кнопка аварийного останова (S3, рис. 1.10)**

Нажмите эту кнопку, чтобы немедленно остановить компрессор в аварийной ситуации.

Нажатие кнопки разрывает цепь питания приводного двигателя. Питание схемы управления и других электрических компонентов не прерывается.

#### **Предупреждение:**

Перед началом любого технического обслуживания или ремонта:

- − Остановите компрессора и закройте выпускной вентиль сжатого воздуха.
- − В компрессорах со сливом воды с электронным управлением нажмите контрольные кнопки (рис. 1.8) сверху сливов с электронным управлением, чтобы стравить давление из воздушной системы. Откройте вентили слива конденсата (1 и 2, рис. 3.5). В случае установки осушителя IMD откройте вентиль слива (8, рис. 1.5).
- − Разомкните разъединитель (устанавливается заказчиком), чтобы отключить напряжение от компрессора.

Соблюдайте все относящиеся к делу правила техники безопасности, включая те, что приведены в данной инструкции.

# **1.10 Задаваемые из меню управляющие программы**

Для облегчения программирования компрессора и управления им в электронный регулятор введены программы, задаваемые с использованием ряда меню.

Упрощенная схема последовательности меню показана на рис. 1.13.

## **1.10.1 Назначение управляющих программ**

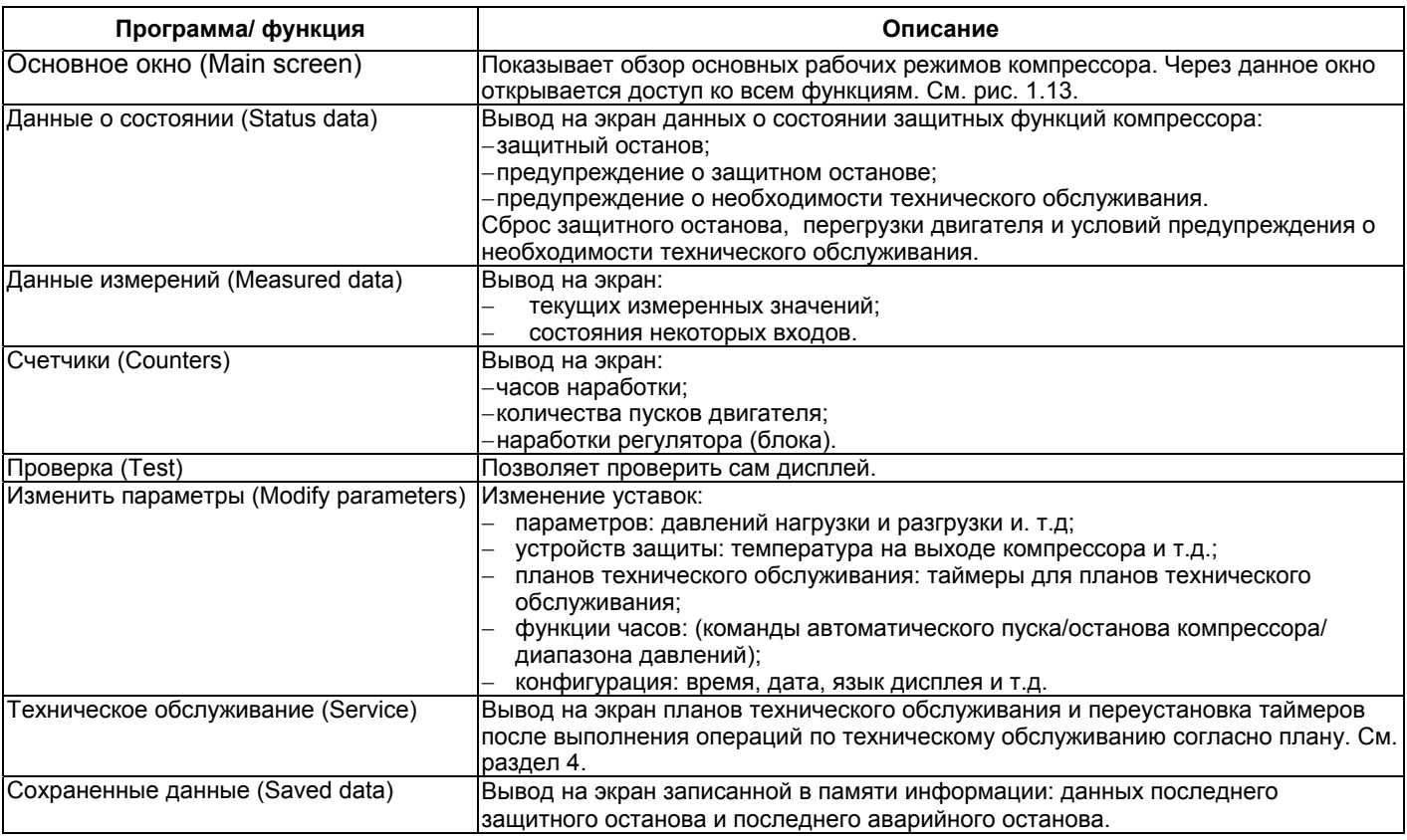

## **1.10.2 Основное окно**

При включении напряжения на дисплей автоматически выводится основное окно, показывающее краткую информацию о состоянии компрессора.

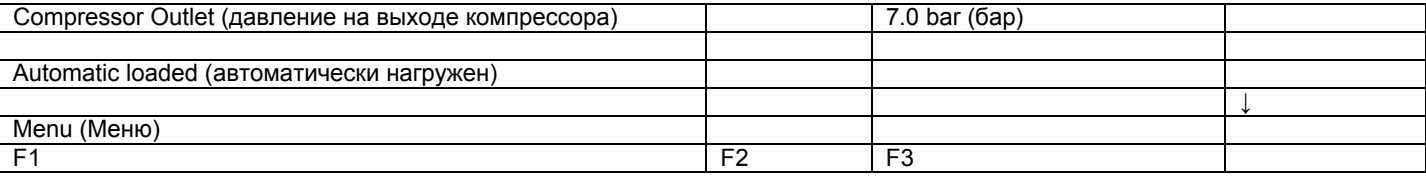

Рис. 1.12 Пример основного окна дисплея

Если функциональные клавиши или клавиши со стрелками не используются в течение нескольких минут, регулятор автоматически возвратит на дисплей основное окно.

Что бы ни отображалось в окне подменю, нажатие клавиши Mainscreen (основное окно) возвращает в основное окно (Main screen).

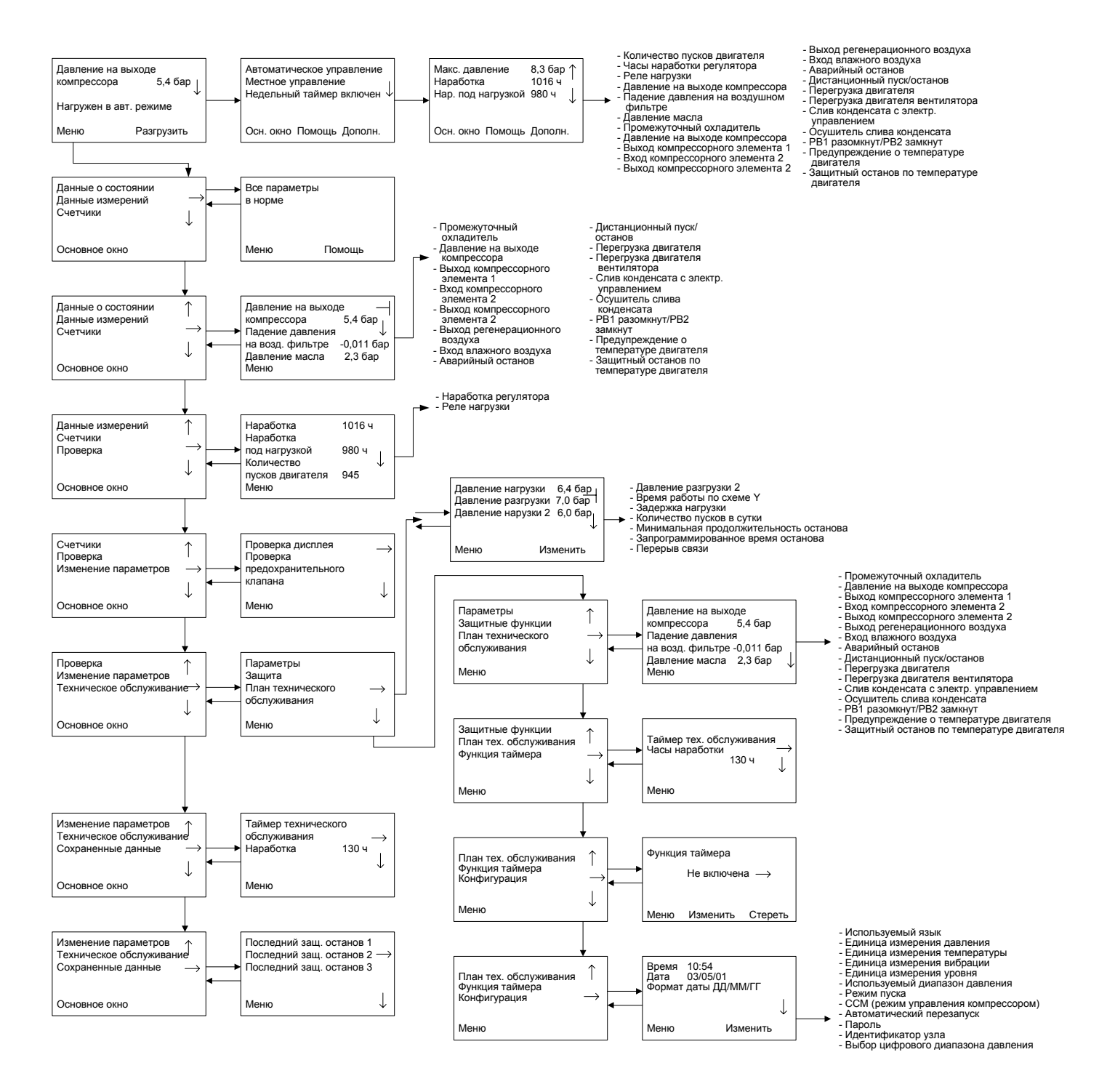

Рис. 1.13 Последовательность меню (типичный пример)

## **1.10.3 Внешняя индикация состояния компрессора**

На клеммной колодке (1Х7, рис. 2.8) (по дополнительному заказу) предусмотрены дополнительные контакты для подключения внешней индикации:

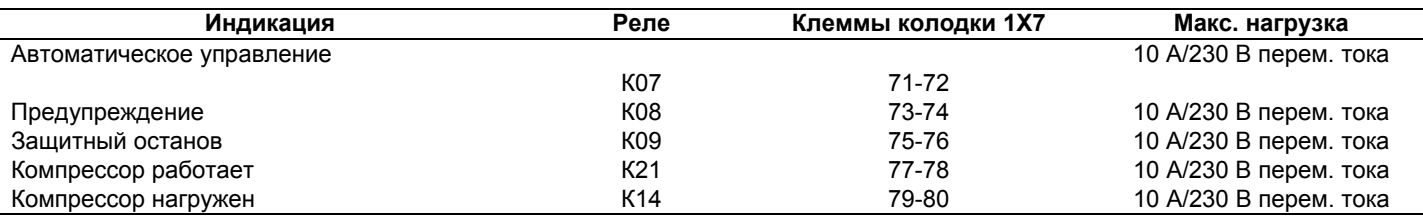

## **Предупреждение**

Перед подключением внешних устройств остановите компрессор и примите меры предосторожности, указанные в разделе 4.

# **2 УСТАНОВКА И МОНТАЖ**

# **2.1 Рабочие чертежи**

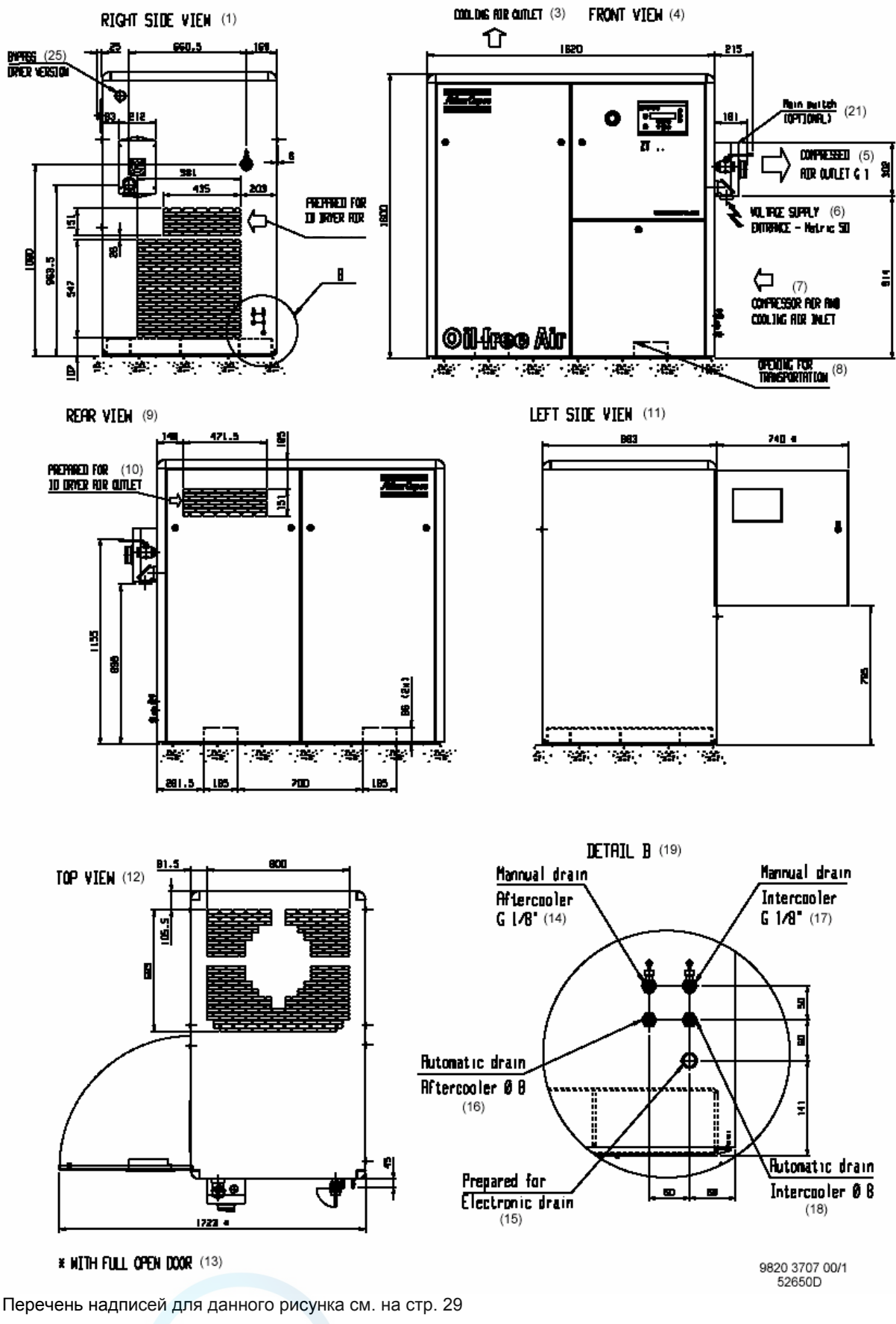

Рис. 2.1 Рабочий чертеж, компрессоры ZТ15 - ZT22

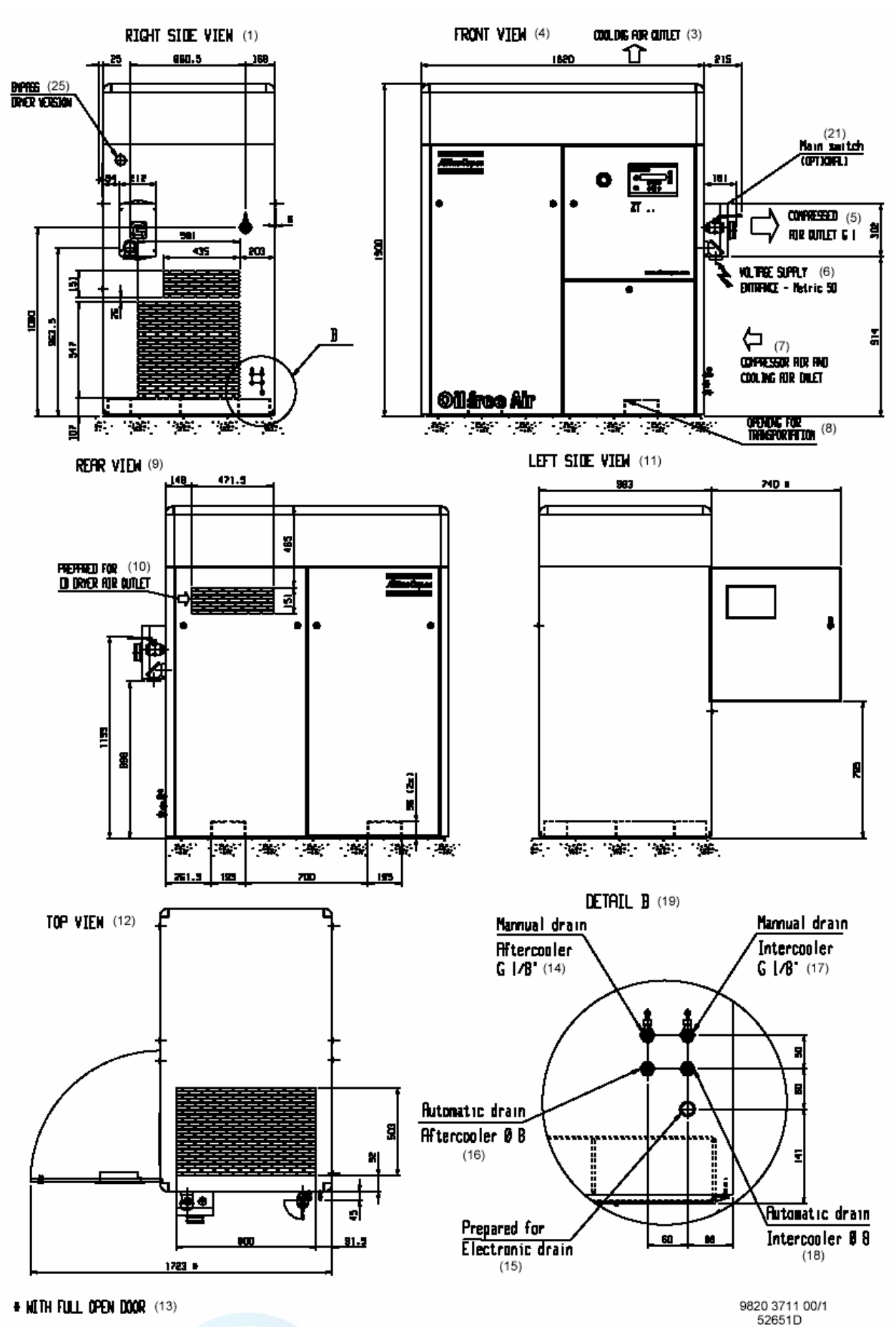

Перечень надписей для данного рисунка см. на стр. 29

Рис. 2.2 Рабочий чертеж, воздушные системы компрессоров ZТ15 - ZT22 Workplace

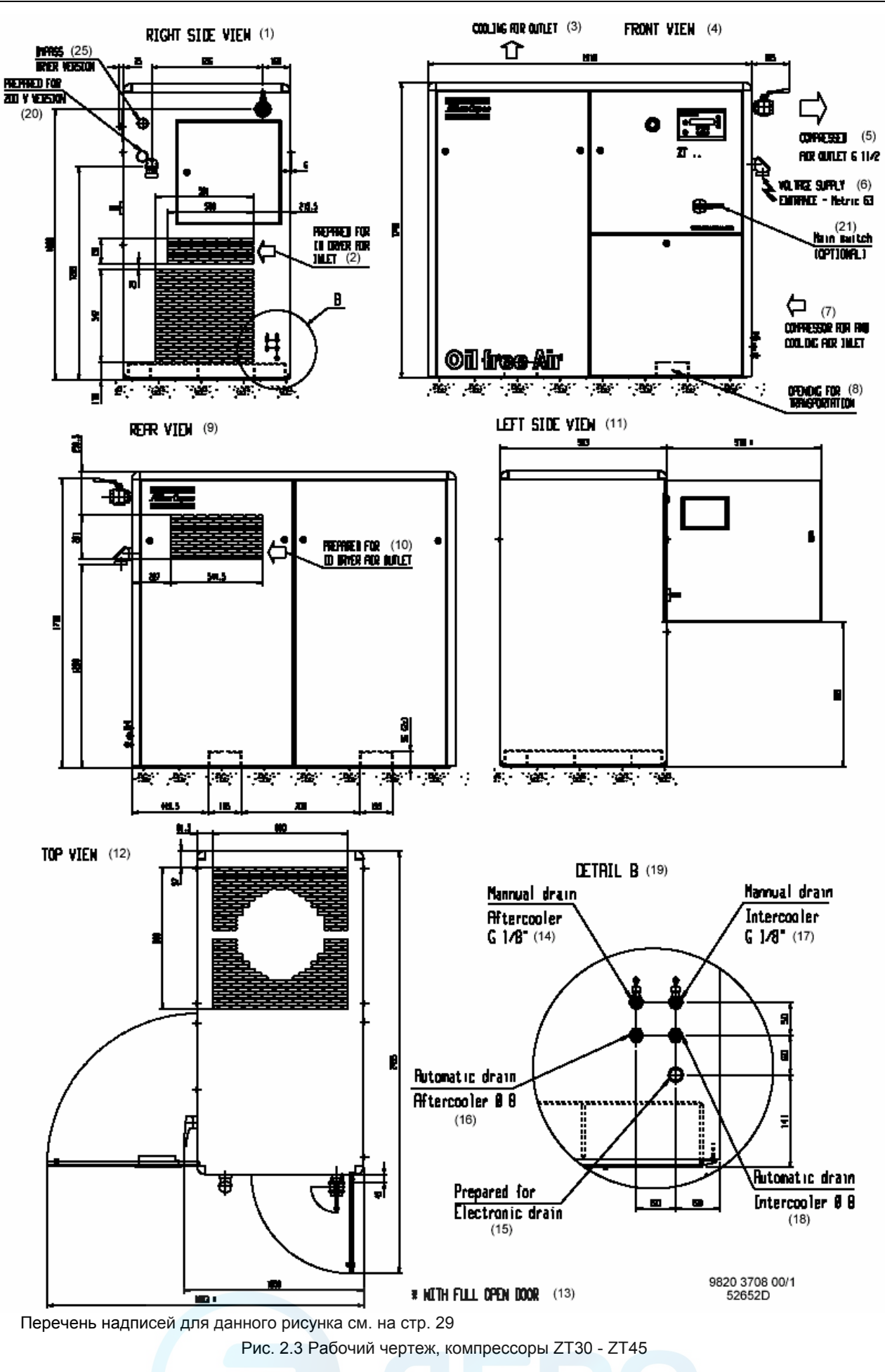

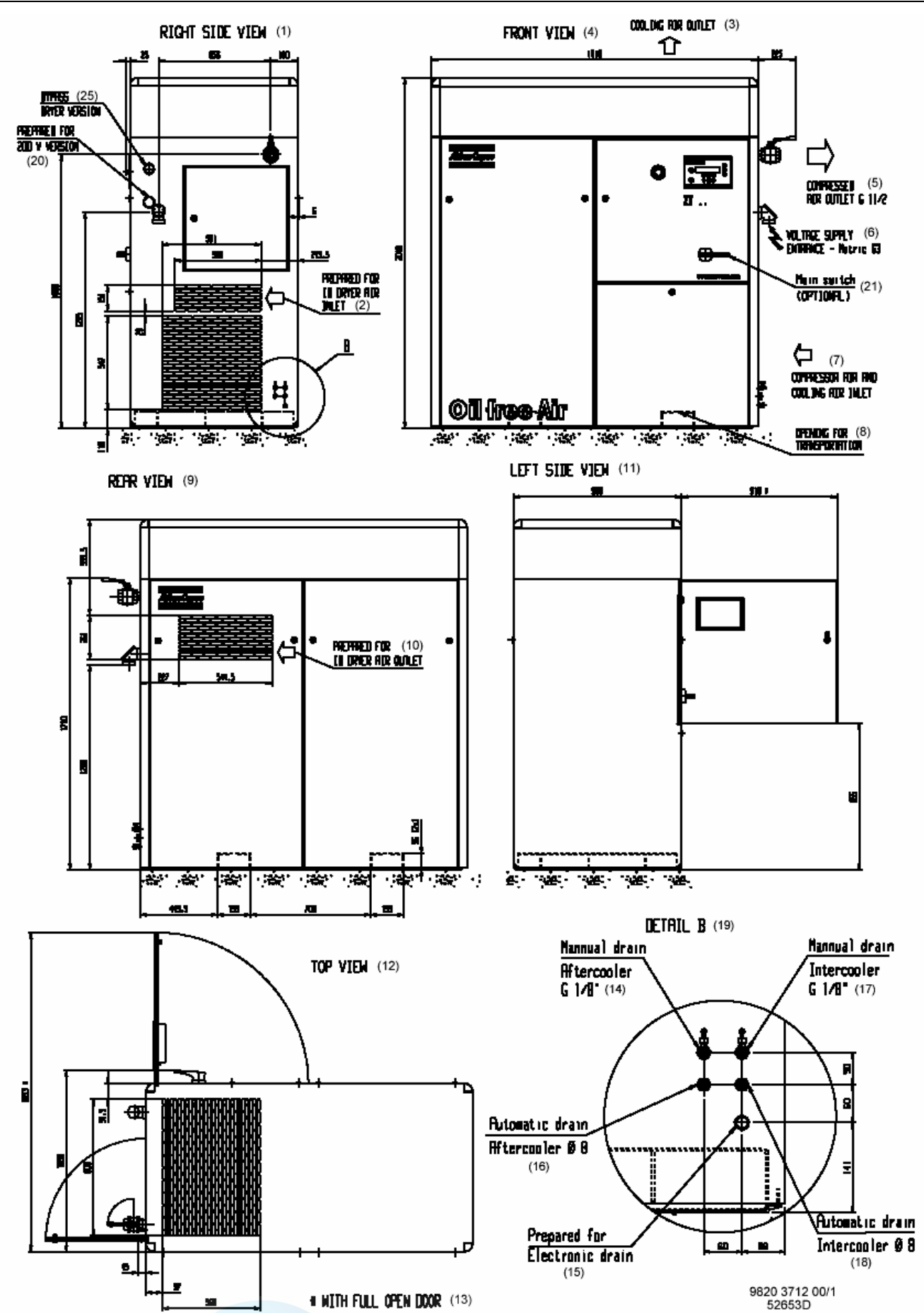

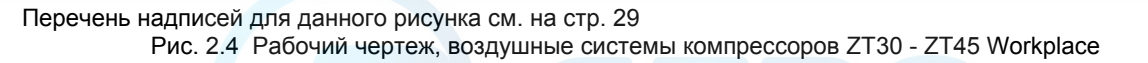

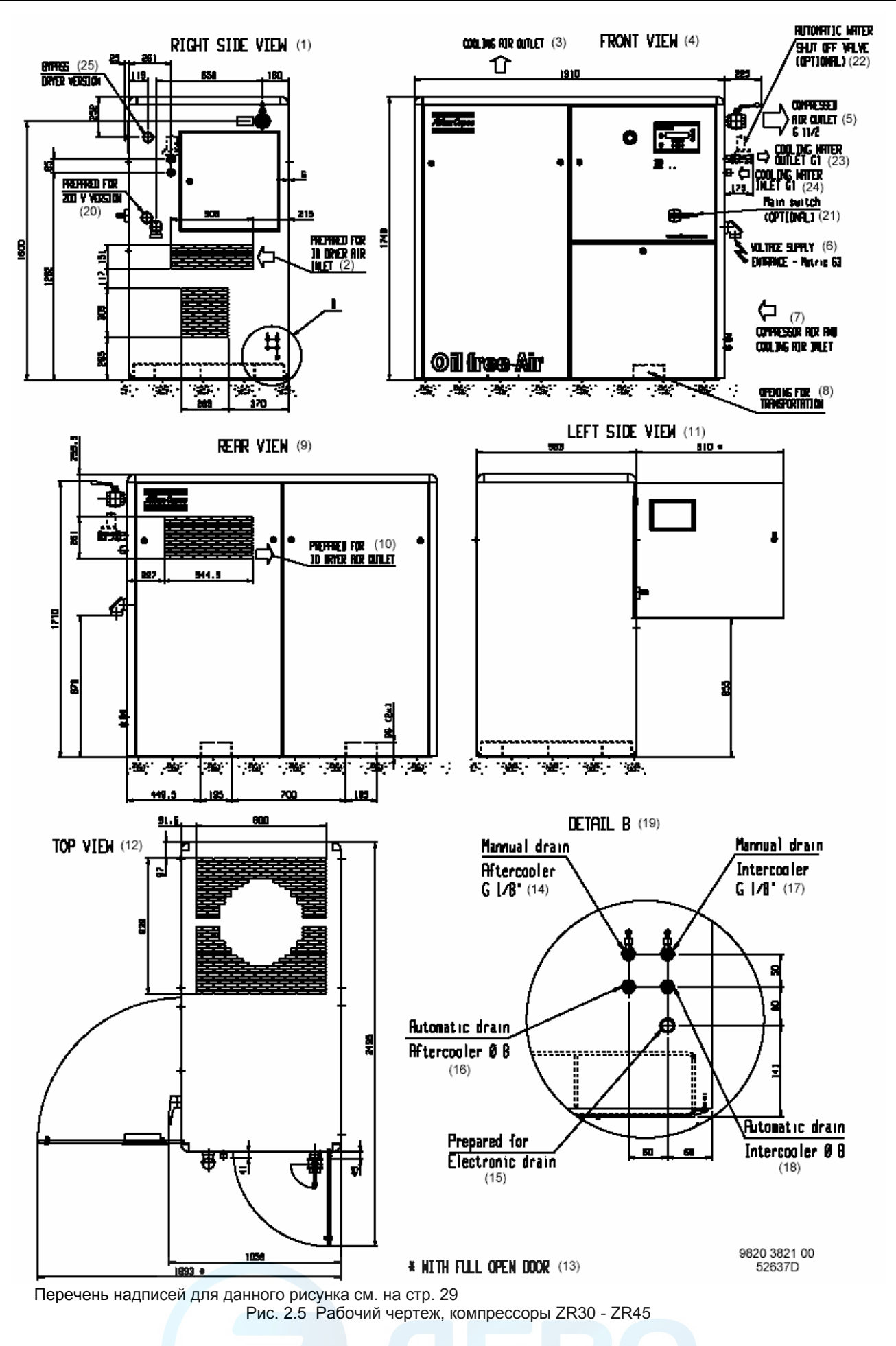

### **Надписи на рис. 2.1 – 2.5**

- (1) Вид справа
- (2) Подготовлено для входа воздуха в осушитель ID
- (3) Выход охлаждающего воздуха
- (4) Вид спереди
- (5) Выход сжатого воздуха
- (6) Ввод питающего кабеля
- (7) Вход воздуха в компрессор и вход охлаждающего воздуха
- (8) Отверстие для транспортировки
- (9) Вид сзади
- (10) Подготовлено для выхода воздуха из осушителя ID
- (11) Вид слева
- (12) Вид сверху
- (13) С полностью открытой панелью
- (14) Ручной слив, концевой охладитель
- (15) Подготовлено для сливов из осушителя
- (16) Автоматический слив, концевой охладитель
- (17) Ручной слив, промежуточный охладитель
- (18) Автоматический слив, промежуточный охладитель
- (19) Узел В
- (20) Подготовлено для варианта на 200 В
- (21) Сетевой выключатель (по дополнительному заказу)
- (22) Автоматический водяной запорный клапан (по дополнительному заказу)
- (23) Выход охлаждающей воды
- (24) Вход охлаждающей воды
- (25) Байпас, вариант с осушителем
- (26) Подготовлено для электронного слива

# **2.2 Рекомендации по установке и монтажу (рис. 2.6/2.7)**

## **№№ п.п. Описание**

- **1.** Устанавливайте компрессор на ровном полу, способном выдержать вес компрессора. Рекомендуемое расстояние между верхом корпуса и потолком должно быть не менее 1200 мм.
- **2.** Снимите пластмассовую заглушку (если имеется) из выпускного трубопровода сжатого воздуха и установите на него выпускной вентиль сжатого воздуха. Закройте вентиль и присоедините его к сети сжатого воздуха.
- **3.** Падение давления на выпускном трубопроводе можно вычислить по следующей формуле:
	- $dP = (L \times 450 \times Qc^{1,85}) / (d^{5} \times P)$ , где
	- dP = падение давления (рекомендуемое максимальный значение 0,1 бар);
	- L = длина подводящей трубы, м;
	- d = внутренний диаметр подводящей трубы, мм;<br>P = абсолютное давление на выходе компрессор
	- = абсолютное давление на выходе компрессора, бар (абс.);
	- Qc = беспрепятственная подача воздуха компрессором, л/с.

Рекомендуется подключать подводящую трубу сжатого воздуха к верхней части магистрали воздушной сети, чтобы минимизировать вынос возможных остатков конденсата.

- **4.** Воздухозаборные решетки и вентилятор системы вентиляции должны быть расположены так, чтобы избежать рециркуляции подаваемого на компрессор охлаждающего воздуха. Скорость воздушного потока через воздухозаборные решетки не должна превышать 5 м/с. Производительность вентиляции (для каждого установленного компрессора), требуемая для ограничения температуры в компрессорном зале, может быть вычислена следующим образом:
	- $Qv = 1.16 N / dT$  для компрессоров до ZT22
	- $Qv = (1,16 N + 3,2) / dT$  для компрессоров полнофункциональной модификации ZT15 ZT22<br> $Qv = 1,09 N / dT$  для компрессоров ZT30 ZT45
	- $Qv = 1,09$  N / dT для компрессоров ZT30 ZT45<br> $Qv = (1.09$  N + 5.5) / dT для компрессоров полно
	- $=$  (1,09 N + 5,5) / dT для компрессоров полнофункциональной модификации ZT30 ZT45
	- $Qv = 0.21 N / dT$  для компрессоров ZR30 ZR45
	- Qv = (0,21 N + 5,5) / dT для компрессоров полнофункциональной модификации ZR30 ZR45, где
	- $Qv = r$ ребуемая производительность вентиляции, м $3/c$ ;
	- N = мощность на валу компрессора, кВт;
	- dT = превышение температуры в компрессорном зале над температурой окружающего воздуха в °С.

При установке воздуховода для охлаждающего воздуха максимальное допустимое падение давления на воздуховоде составляет 30 Па. Не допускается использование общего воздуховода для нескольких компрессоров.

- **5.** Проложите дренажный трубопровод от выходных патрубков автоматического слива конденсата (EWD) к дренажному коллектору. Запрещается опускать дренажные трубы, ведущие к дренажному коллектору, ниже уровня воды в дренажном коллекторе. Рекомендуется установить воронку, позволяющую увидеть поток конденсата.
- **6.** Установите регулятор Elektronikon с панелью управления
- **7.** Рекомендуемый типоразмер питающих кабелей см. в пункте 2.3. Проверьте электрические присоединения и убедитесь, что они соответствуют местным правилам устройтва электроустановок. Установка должна быть заземлена и защищена от коротоких замыканий установкой предохранителей во всех фазах. Возле компрессора должен быть установлен разъединитель.
- **8.** Установите вентиль для слива конденсата в самой нижней части трубопровода между выпускным вентилем компрессора и воздушной сетью.
- **9. В компрессорах ZT:** дополнительный сетевой выключатель.

**В компрессорах ZR30 – ZR45:** расположите трубы охлаждающей воды. Снимите пластмассовые заглушки (если имеются) из водяных труб компрессора и подсоедините их к контуру охлаждающей воды. Установите вентили в впускной и выпускной водяных трубах компрессора.

![](_page_29_Figure_2.jpeg)

#### **Надписи на рис. 2.6**

- (1) Не допускается использование общего воздуховода для нескольких компрессоров
- (2) Минимальное свободное пространство
- (3) Рекомендации по вентиляции
- (4) Рекомендации по вентиляции для воздушной системы компрессоров Workplace

Рис. 2.6 Рекомендация по установке компрессоров ZT

9820 3718 00/2<br>52654D

![](_page_30_Figure_2.jpeg)

## **Надписи на рис. 2.7**

(1) Не допускается использование общего воздуховода для нескольких компрессоров

9820 3823 00<br>52638D

- (2) Минимальное свободное пространство
- (3) Рекомендации по вентиляции

Рис. 2.7 Рекомендация по установке компрессоров ZR30 – ZR45

# **2.3 Типоразмеры электрических кабелей**

**Фазные жилы + заземляющая жила**

# **2.3.1 Компрессоры ZT15 - ZT22 IEC**

![](_page_31_Picture_345.jpeg)

# **2.3.2 Компрессоры ZT15 - ZT22 CSA/UL**

![](_page_31_Picture_346.jpeg)

![](_page_32_Picture_490.jpeg)

## **2.3.3 Компрессоры ZT/ZR30 – ZT/ZR45 IEC**

## **2.3.4 Компрессоры ZT/ZR30 – ZT/ZR45 CSA/UL**

![](_page_32_Picture_491.jpeg)

#### **Примечания**

- В том случае, когда местные нормы требуют применения кабелей больших размеров, чем указаны ниже, применяются местные нормы.
- − Для компрессоров с питанием от сети 50 Гц типоразмеры действительны для кабелей с ПВХ изоляцией с допустимой температурой 70 °С при температуре окружающего воздуха 40 °С.
- − Для компрессоров с питанием от сети 60 Гц типоразмеры действительны для кабелей с допустимой температурой 90 °С при температуре окружающего воздуха 40 °С.

![](_page_33_Figure_2.jpeg)

Рис. 2.8 Схема электрических соединений

#### **Надписи на рис. 2.8**

- (1) Устанавливается заказчиком
- (2) Дистанционный аварийный останов
- (3) Все напряжения (50 и 60 Гц) за исключением 440-460 В 60 Гц
- (4) Подключение звездой: все остальные напряжения
- (5) Осушитель ID
- (6) Подключение треугольником: напряжения 200-220-230 В 50/60 Гц (подключение см. на паспортной табличке двигателя)
- (7) Предупреждение
- (8) Защитный останов
- (9) Маркировка соединителей с 2Х5 по 2Х12
- (10) Аварийный останов
- (11) Дистанционный пуск/программный останов
- (12) Дистанционная нагрузка/разгрузка (замкнуто = нагрузка)
- (13) Дистанционное измерение давления (перемычка = дистанционное)
- (14) Перегрузка приводного двигателя
- (15) Перегрузка двигателя вентилятора (только для компрессоров ZT)
- (16) Неисправность слива воды с электронным управлением
- (17) Не используется<br>(18) Дистанционный в
- Дистанционный выбор уставки давления (разомкнуто = уставка 1 /замкнуто = уставка 2)
- (19) Неисправность слива воды с электронным управлением (осушитель IMD)
- (20) Терморезистор предупреждения
- (21) Терморезистор защитного останова

#### **Электрические элементы на рис. 2.8**

#### **КОМПРЕССОР**

![](_page_34_Picture_722.jpeg)

# **ОТСЕК ПУСКОРЕГУЛИРУЮЩЕЙ АППАРАТУРЫ**

![](_page_35_Picture_290.jpeg)

# **БЛОК УПРАВЛЕНИЯ (E1)**

![](_page_35_Picture_291.jpeg)

# **2.4 Пиктограммы (рис. 2.9 и 2.10)**

![](_page_36_Picture_3.jpeg)

Рис. 2.9 Пиктограммы на панели управления

![](_page_36_Figure_5.jpeg)

Рис. 2.10 Пиктограммы, находящиеся в других местах

# **№ Описание**<br>1 Пуск

- 
- 1 Пуск
- Клавиша табулятора
- 2 Клавиши прокрутки<br>3 Клавиша табулятор<br>4 Напряжение включе<br>5 Аварийный сигнал 4 Напряжение включено
- 
- 5 Аварийный сигнал<br>6 Автоматическое уг<br>7 Останов 6 Автоматическое управление
- 
- 7 Останов<br>8 Патрубки 8 Патрубки автоматического слива конденсата<br>9 Патрубки ручного слива конденсата
- 9 Патрубки ручного слива конденсата<br>10 Ссторожно: под напряжением
- 10 Осторожно: под напряжением<br>11 Перед пуском компрессора пр
- 11 Перед пуском компрессора прочтите инструкцию<br>12 Перед началом технического обслуживания или ремонта
- 12 Перед началом технического обслуживания или ремонта выключите напряжение и стравите из компрессора избыточное давление<br>13 Перед электрическим подключением компрессора изучите раздел "Инструкции по эксплуатации", описыв 13 Перед электрическим подключением компрессора изучите раздел "Инструкции по эксплуатации", описывающий
- направление вращения электродвигателя
- 14 Моменты затяжки резьбовых соединений для стальных (Fe) или латунных (CuZn) болтов<br>15 Перед нанесением консистентной смазки изучите «Инструкцию по эксплуатации»
- 15 Перед нанесением консистентной смазки изучите «Инструкцию по эксплуатации»
- 16 Перед снятием защитного ограждения внутри электрического шкафа отключите электропитание
- 17 Смажьте маслом прокладки масляных фильтров, навинтите фильтры и затяните рукой (примерно на пол-оборота)
- 18 Перед началом технического обслуживания или ремонта изучите «Инструкцию по эксплуатации»
- 19 Выход охлаждающей воды<br>20 Вход охлаждающей воды
- Вход охлаждающей воды
- Рис. 2.9 и 2.10 Пиктограммы

# **2.5 Требования к охлаждающей воде**

Охлаждающая вода должна соответствовать определенным минимальным требованиям.

Общие рекомендации не могут охватывать эффекты всех сочетаний различных смесей, твердых частиц и газов, обычно находящихся в охлаждающей воде при ее взаимодействии с различными материалами.

Приведенные ниже рекомендации являются общими правилами, служащими для получения приемлемого качества охлаждающей жидкости.

### **2.5.1 Тип системы охлаждения**

#### **Система с рециркуляцией**

В системе с рециркуляцией одна и та же охлаждающая вода циркулирует в системе без контакта с воздухом.

#### **Система без рециркуляции**

Система без рециркуляции является проточной системой или системой циркуляции с градирней. В последнем случае должен рассматриваться состав воды, поступающей в охладитель, а не состав подпиточной воды. Из-за эффекта испарения в градирне в циркулирующей воде может получаться намного большая концентрация ионов, чем в подпиточной воде.

#### **2.5.2 Параметры охлаждающей воды**

#### **Показатель стабильности Rysnar (RSI)**

Показатель Rysnar (RSI) представляет собой параметр для прогнозирования, будет ли вода растворять карбонат кальция, или он будет выпадать в осадок. Отложения накипи и их воздействие будут различными для разных материалов, но равновесное состояние воды (отлагающей осадок или агрессивной) определяется только ее текущим показателем рН и значением рН при насыщении (pH<sub>S</sub>). Значение рН при насыщении определяется соотношением между кальциевой жесткостью, общей щелочностью, содержанием сухого вещества и температурой.

Показатель Rysnar вычисляется по следующей формуле:

 $RSI = 2* pH<sub>S</sub> - pH,$ 

где рН = измеренный рН пробы воды (при комнатной температуре)  $pH<sub>S</sub>$  =  $pH$  при насыщении

pH<sub>S</sub> вычисляется следующим образом:

 $pH_S = (9.3 + A + B) - (C + D)$ 

А: зависит от общей концентрации сухого вещества (мг/л).

В: зависит от наивысшей температуры охлаждающей воды (°С). Для компрессоров Z берется Т = 65°С.

- С: зависит от кальциевой жесткости (ррм (частей на миллион) CaCO<sub>3</sub>).<br>D: зависит от концентрации HCO<sub>2</sub> или мольной шелочности (myal/l)
- зависит от концентрации НСО<sub>3</sub> или мольной щелочности (mval/l)

![](_page_38_Picture_501.jpeg)

Значения А, В, С и D находим в таблице, приведенной ниже.

Интерпретация полученных значений:

![](_page_38_Picture_502.jpeg)

Более подробное объяснение приводится ниже:

![](_page_38_Picture_503.jpeg)

Эта таблица показывает, что нельзя использовать дистиллированную или деминерализованную воду, т.к. их RSI>11.

RSI показывает только равновесие процессов отложения – удаления накипи. Охлаждающая вода, показывающая хорошее состояние по RSI, может оказаться непригодной по другим показателям.

Из приведенной выше таблицы видно, что показатель RSI должен быть от 5,6 до 7,5, в противном случае обратитесь к специалисту.

#### **рН**

Воздействие рН уже учтено в показателе Rysnar, но и сам рН накладывает дополнительные ограничения:

Для компрессоров Z 6,8 < рН < 8,5

#### **Общее содержание растворенного сухого вещества (TDS)**

Это сумма всех содержащихся в воде ионов. Эту величину можно определить по сухому остатку после испарения воды (не включая сюда взвешенные твердые частицы) или можно оценить по электропроводности.

В системах с рециркуляцией применяются следующие ограничения:

для всех установок TDS < 3000 мг/л (<3800 мкСм/см)

В системах без рециркуляции применяются следующие ограничения:

для установок Z TDS < 750 мг/л (<960 мкСм/см)

## **Хлориды (Cl- )**

Ионы соляной кислоты будут вызывать образование изъязвлений в нержавеющей стали. Их концентрация должна быть ограничена следующими значениями:

в системах с рециркуляцией: хлориды < 500 частей на млн. (ррm) в системах без рециркуляции: хлориды < 150 частей на млн. (ррm)

Однако если вода образует накипь, следует использовать более низкие пределы. (См. Показатель стабильности Rysnar (RSI)).

#### $C$ вободный хлор  $(C|<sub>2</sub>)$

Постоянно не должен превышаться уровень 0,5 ppm. При ударных обработках используется максимальный предел 2 ppm в течение не более 30 минут в сутки.

## $C$ ульфаты (SO<sub>4</sub><sup>-)</sup>

Для систем охлаждения с рециркуляцией: сульфаты < 400 ррm Для систем охлаждения без рециркуляции: сульфаты < 150 ррm

#### **Карбонатная жесткость**

Для систем охлаждения с рециркуляцией: 50-1000 ppm CaCO<sub>3</sub> Для систем охлаждения без рециркуляции: 50-500 ppm CaCO<sub>3</sub>

Отношение НСО $_3$ <sup>-</sup> / SO<sub>4</sub><sup>2-</sup> должно быть больше 1.

#### **Аммиак**

 $< 0.5$  ppm

**Медь**

 $< 1$  ppm

**Железо и марганец**

 $<$  1 ppm

#### **Органические соединения**

Не допускается наличие водорослей и масла.

#### **Взвешенные твердые частицы**

Нерастворимые частицы размером менее 1 мм  $< 10$  ppm

# **3 УКАЗАНИЯ ПО ЭКСПЛУАТАЦИИ**

#### **Меры предосторожности**

Оператор должен выполнять все указания по технике безопасности, включая те, что приведены в настоящей «Инструкции по эксплуатации».

## **Условия окружающей среды**

Ограничения, относящиеся к условиям окружающей среды и работе на большой высоте над уровнем моря, приведены в разделе 7.

#### **Перемещение/подъем**

Компрессор можно перемещать с помощью погрузчика с вилочным захватом, используя отверстия в раме. Убедитесь, что вилы вышли с другой стороны рамы. Кроме того, компрессор можно поднимать, если в эти прорези заведены грузоподъемные балки. Убедитесь в том, что балки не смогут соскользнуть, а также в том, что балки прошли через прорези с обеих сторон агрегата и выступают из него на равные расстояния. Стропы должны обязательно идти параллельно корпусу, для этого используются распорки между стропами. Тем самым исключается повреждение компрессора. Грузоподъемное оборудование должно быть размещено так, чтобы компрессор поднимался вертикально. Подъем выполняйте плавно, не допускайте скручивания тросов.

![](_page_40_Figure_9.jpeg)

![](_page_40_Figure_10.jpeg)

- (1) Сторона корпуса редуктора
- (2) Сторона двигателя
	- Рама

ജ്

## **Компоненты демпфера вибраций**

- 1 Болт<br>2 Гайка
- 2 Гайка<br>3 Болт
- 3 Болт<br>4 Гайка **Гайка**

![](_page_40_Figure_18.jpeg)

![](_page_40_Figure_19.jpeg)

52699D Рис. 3.1 Демпферы вибрации

9820 3732 00

# **3.1 Первоначальный пуск**

- 1. Для ознакомления со всеми функциями регулятора внимательно изучите «Руководство пользователя регулятора Elektronikon».
- 2. Типоразмер электрического кабеля, рекомендации по установке и рабочие чертежи см. в разделе 2.
- 3. Вместе с комплектом документации компрессора поставляется наклейка с краткой инструкцией по эксплуатации. Прикрепите наклейку рядом с панелью управления.
- 4. Внутри корпуса помещены несколько пластин VCI (летучего ингибитора коррозии) для защиты компрессора от коррозии. Снимите пластины.
- 5. Разместите пакет с силикагелем внутри трубы (3, см. рис. ниже) между уловителем конденсата промежуточного охладителя и компрессорным элементом высокого давления (наклейка приклеена на трубе). Открутите болты пакет (1), снимите штуцер (5) и извлеките мешочек. Используя новое уплотнительное кольцо, установите трубу, закрепите фланец и восстановите трубное соединение.

![](_page_41_Figure_8.jpeg)

- 1 Фланец
- 2 Наклейка<br>3 Труба
- Труба
- 4 Пакет с болтами/ уплотнительным кольцом
- 5 Штуцер

Размещение пакета с силикагелем (типичные примеры)

- 6. Компрессор и двигатель перед транспортировкой прикреплены к раме демпферами вибрации. После установки компрессора ослабьте гайки (2 и 4) длинного центрального болта каждого демпфера, завинтите как можно туже болты (1 и 3), как показано на рис. 3.1, и снова затяните гайки.
- 7. Убедитесь, что корпус редуктора заполнен маслом: уровень масла должен быть на середине смотрового стекла (SG, рис. 3.3).
- 8. Убедитесь, что электрические подключения соответствуют местным правилам устройства электроустановок. Установка должна быть заземлена и защищена от короткого замыкания плавкими предохранителями, установленными во всех фазах. Должен быть установлен разъединитель.
- 9. Проверьте подключение первичных обмоток трансформаторов (T1 и Т2, рис. 1.9). Проверьте уставки автоматического выключателя (Q15) и реле перегрузки (F21).
- 10. Закройте вентили ручного слива уловителей конденсата (1 и 2, рис. 3.5).

## **Только для компрессоров ZR:**

11. Убедитесь, что вентили для слива охлаждающей воды (установка заказчика) на впускных и выпускных линиях закрыты. Откройте впускной и выпускной вентили охлаждающей воды (установка заказчика) и убедитесь, что вода течет. Откройте клапаны регулирования водяного потока (Vfo и Vfa, рис. 3.6).

## **Только для компрессоров с осушителем IMD:**

- 12. Закройте впускной клапан регенерационного воздуха (4, рис. 1.5), а также впускной и выпускной воздушные клапаны (7 и 10, рис. 1.5). Откройте байпасный клапан (9, рис. 1.5).
- 13. Закройте вентили (1 и 3, рис. 3.2). Заполните прозрачную трубку до половины водой. Установите трубку на вентили.
- 14. Закройте вентиль ручного слива (8, рис. 1.5).

![](_page_42_Figure_2.jpeg)

- 1 Вентиль для (+) соединения дифференциального манометра
- 2 Предохранительный клапан
- 3 Вентиль для (-) соединения дифференциального манометра
- 4 Дроссельный клапан, воздух регенерации

Рис. 3.2 Компоненты осушителя IMD в компрессорах полнофункциональной модификации

## **Для всех компрессоров:**

15. Включите напряжение. Запустите и сразу же остановите компрессор. Проверьте направление вращения двигателя, пока он вращается по инерции. Правильное направление вращения указано стрелкой (1, рис. 3.3) на корпусе редуктора. При неправильном направлении вращения выключите напряжение и поменяйте местами два питающих провода. В компрессорах **ZT** проверьте направление вращения двигателя вентилятора. Охлаждающий воздух должен выдуваться через выпускную сетку на крыше. При неправильном направлении вращения отключите напряжение и поменяйте местами два провода на клеммах автоматического выключателя (Q15, рис. 1.9).

#### **Только для компрессоров с осушителем IMD:**

- 16. Откройте вентиль (устанавливается заказчиком) в воздушной сети.
- 17. Запустите компрессор и спустите немного воздуха из воздушной сети, чтобы поддержать компрессор в нагруженном состоянии.
- 18. Немного приоткройте впускной клапан осушителя (7, рис. 1.5), чтобы стравить давление из осушителя. После сброса давления откройте клапан полностью.
- 19. Откройте впускной клапан регенерации воздуха (4, рис. 1.5). Откройте выпускной клапан осушителя (10, рис. 1.5) и закройте байпасный клапан (9, рис. 1.5).
- 20. Откройте вентиль (3, рис. 3.2) с маркировкой (-) на U-образная трубке. Постепенно открывая вентиль (1, рис. 3.2) с маркировкой (+), следите за уровнем воды в U-образная трубке. Возможно два положения:
	- Уровень воды в ножке с маркировкой (+) поднимается. Немедленно закройте вентиль (1), уменьшите давление на входе воздуха регенерации (см. шаг 21). Данную операцию повторяйте до тех пор, пока не упадет уровень воды.
	- Уровень воды в ножке с маркировкой (-) поднимается, что нормально. Если уровень в этой ножке поднимается на 30 мм выше уровня воды в ножке с маркировкой (+), немедленно закройте вентиль (1), так как существует опасность выброса воды из U-образной трубки и попадания ее в сосуд высокого давления. Увеличьте давление на входе воздуха регенерации (см.шаг 21) и снова откройте вентиль (1, рис. 3.2).
- 21. После стабилизации водяного столба отрегулируйте разность давлений следующим образом: Нажмите на защелку на задней стороне дроссельного клапана (4, рис. 3.2) и поверните ручку по часовой стрелке, чтобы увеличить разность давлений, или против часовой стрелки, чтобы уменьшить его. Уровень воды в ножке с маркировкой (-) должен быть выше на 10 мм уровня воды в ножке с маркировкой (+).
- 22. Проверьте соединения осушителя на утечки воздуха.
- 23. Убедитесь, что индикатор влажности показывает голубой сектор после 30 минут работы.

## **Для всех компрессоров:**

- 24. Запустите компрессор на несколько минут и убедитесь, что он нормально работает.
- 25. Остановите компрессор. Если нужно, долейте масло в корпус редуктора до середины смотрового стекла (SG, рис. 3.3).

## **Только для компрессоров с осушителем IMD:**

- 26. Закройте спускной клапан воздушной сети. Закройте выпускной клапан осушителя (10, рис. 1.5).
- 27. Откройте спускной вентиль (8, рис. 1.5).

## aerocompressors.ru

![](_page_43_Picture_2.jpeg)

- Со Маслоохладитель
- Dmo Вентиль слива масла, корпус редуктора
- 
- Масляный фильтр
- FC Крышка маслоналивного отверстия<br>OF Масляный фильтр<br>SG Смотровое стекло уровня масла Смотровое стекло уровня масла
- 1 Стрелка, показывающая правильное направление вращения приводного двигателя

Рис. 3.3 Компоненты системы смазки

![](_page_43_Figure_10.jpeg)

- 4 Клавиша табуляции<br>5 Функциональные кла
- 5 Функциональные клавиши<br>6 Светодиод «Напряжение в
- 6 Светодиод «Напряжение включено»
- 7 Светодиод «Общий аварийный сигнал»
- 8 Светодиод «Автоматическое управление»
- 9 Кнопка «Останов»<br>S3 Кнопка аварийного
- Кнопка аварийного останова

Рис. 3.4 Панель управления

# **3.2 Методика пуска (рис. 3.4)**

#### **Внимание**

Оператор должен выполнять все относящиеся к компрессору указания по технике безопасности, включая те, что приведены в настоящей инструкции.

- 1. **В компрессорах с осушителем IMD,** закройте вентиль слива (8, рис. 1.5).
- 2. Проверьте уровень масла, который должен быть на середине смотрового стекла (SG, рис. 3.3). Если нужно, долейте масло правильного типа.
- 3. **В компрессорах ZR** откройте впускной вентиль охлаждающей воды (устанавливаются заказчиком). Откройте вентили, регулирующие поток воды (Vfo и Vfa, рис. 3.6). Открывание этих вентилей можно пропустить, если после предыдущей работы их положение не изменялось.
- 4. Закройте вентили ручного слива конденсате (1 и 2, рис. 3.5).
- 5. Откройте выпускной вентиль сжатого воздуха (устанавливаются заказчиком).
- 6. Включите напряжение и убедитесь, что загорелся светодиод «Напряжение включено» (6).
- 7. Нажмите кнопку «Пуск» (1). Компрессор начинает работать и загорается светодиод (8) «Автоматическое управление».
- 8. **В компрессорах с осушителем IMD** откройте выпускной клапан осушителя (10, рис. 1.5) и закройте байпасный клапан (9, рис. 1.5).
- 9. **В компрессорах ZR** отрегулируйте поток воды, когда компрессор работает в нагруженном состоянии. Температуру и расход охлаждающей воды см. в разделе 7. Поток воды регулируется двумя вентилями (Vfa и Vfo, рис. 3.6).

#### **Предупреждение:**

- − Когда компрессор остановлен и горит светодиод «Автоматическое управление» (8), компрессор может запускаться автоматически.
- − Если активизирован таймер пуска/останова, компрессор может запускаться автоматически, даже если он был остановлен вручную. См. «Руководство пользователя регулятора Electronikon», раздел «Функция программирования часов».

# **3.3 Во время работы (рис. 3.4)**

Когда горит светодиод «Автоматическое управление» (8), регулятор Elektronikon управляет работой компрессора в автоматическом режиме: подача сжатого воздуха согласовывается с его потреблением, компрессор будет запускаться и останавливаться, когда это будет нужно.

Во время работы компрессора все панели должны быть закрыты.

## **3.3.1 Проверка показаний дисплея (2, рис. 3.4)**

- 1. Ежедневно проверяйте показания и сообщения на дисплее. Обычно на дисплей выведено основное окно (рис. 1.11), показывающее давление на выходе компрессора, состояние компрессора и функции клавиш под дисплеем.
- 2. Обязательно проверяйте дисплей и устраняйте неисправность, когда загорается или мигает светодиод аварийного сигнала (7). См. пункт 1.8.
- 3. Дисплей покажет сообщение с запросом технического обслуживания, если будет превышен интервал плана технического обслуживания или будет превышен уровень параметра одного из контролируемых компонентов, требующего технического обслуживания. Выполните операции технического обслуживания указанных планов или замените компонент и перезапустите соответствующий таймер. Проконсультируйтесь в сервисном центре компании Atlas Copco. См. также пункт 4.1.
- 4. Регулярно проверяйте текущее состояние компрессора, нажимая в основном окне клавишу ↓.

#### Инструкция по эксплуатации

### **Предупреждение:**

Перед началом любого технического обслуживания или ремонта:

- − Остановите компрессора и закройте выпускной вентиль сжатого воздуха.
- − В компрессорах со сливом воды с электронным управлением нажмите контрольные кнопки (рис. 1.8) сверху сливов с электронным управлением, чтобы стравить давление из воздушной системы. Откройте вентили слива конденсата (1 и 2, рис. 3.5). В случае установки осушителя IMD откройте вентиль слива (8, рис. 1.5).
- − Разомкните разъединитель (устанавливается заказчиком), чтобы отключить напряжение от компрессора.

Соблюдайте все относящиеся к делу правила техники безопасности, включая те, что приведены в данной инструкции.

![](_page_45_Picture_8.jpeg)

![](_page_45_Figure_9.jpeg)

- 1 Ручной слив конденсата, концевой охладитель
- 2 Ручной слив конденсата, промежуточный охладитель
- 3 Автоматический слив конденсата, промежуточный охладитель
- 4 Автоматический слив конденсата, концевой охладитель

Рис. 3.5 Вентили слива конденсата

![](_page_45_Picture_15.jpeg)

- Са Концевой охладитель
- Ci Промежуточный охладитель
- Со Масляный охладитель
- Vfa Регулирующий вентиль потока воды
- Vfo Регулирующий вентиль потока воды
- Рис. 3.6 Водяная система компрессоров ZR

#### **3.3.2 В компрессорах с осушителем IMD (рис. 1.5)**

- После пуска точка росы выходящего из осушителя воздуха выше нормы. Нормальное рабочее состояние будет достигнуто приблизительно через 15 минут.
- Избегайте коротких периодов нагрузки и работы при очень низких давлениях, так как ухудшается пропускная способность осушителя. Старайтесь не работать при слишком низких впускных температурах воздуха регенерации (минимум 130 °С).

#### **Работа с отключением осушителя**

- 1. Остановите компрессор и закройте выпускной вентиль сжатого воздуха.
- 2. Закройте выпускной клапан осушителя (10, рис. 1.5).
- 3. Откройте байпасный клапан осушителя (9, рис. 1.5).
- 4. Закройте впускной клапан осушителя (7, рис. 1.5).
- 5. Закройте запорный клапан воздуха регенерации (4, рис. 1.5).
- 6. Стравите давление из осушителя, открыв вентиль слива (8, рис. 1.5) и нажав не контрольные кнопки (рис. 1.8) на сливах воды с электронным управлением пока не выйдет весь воздух.
- 7. Запустите компрессор и откройте выпускной вентиль сжатого воздуха компрессора.

# **3.4 Останов (рис. 3.4)**

- 1. В компрессорах со сливом воды с электронным управлением нажмите контрольные кнопки сверху сливов с электронным управлением, чтобы слить конденсат.
- 2. Нажмите на кнопку останова (9). Компрессор остановится и погаснет светодиод (8).
- 3. **В компрессорах с осушителем IMD** закройте выпускной клапан осушителя (10, рис. 1.5).
- 4. Закройте выпускной вентиль сжатого воздуха (устанавливается заказчиком).
- 5. Для немедленного останова компрессора нажмите кнопку аварийного останова (S3).
- 6. Откройте вентили ручного слива конденсата (1 и 2, рис. 3.5). **В компрессорах с осушителем IMD** также откройте вентиль слива (8, рис. 1.5).
- 7. **В компрессорах ZR** закройте впускной клапан охлаждающей воды (устанавливается заказчиком).

## **3.5 Вывод компрессора из эксплуатации**

По истечении срока службы компрессора выполните следующие операции:

- 1. Закройте выпускной вентиль сжатого воздуха и остановите компрессор. В компрессорах со сливом воды с электронным управлением нажмите контрольные кнопки (рис. 1.8) сверху сливов с электронным управлением, чтобы стравить давление из воздушной системы. Откройте вентили слива конденсата (1 и 2, рис. 3.5). В случае установки осушителя IMD откройте вентиль слива (8, рис. 1.5).
- 2. Выключите электропитание и отсоедините компрессор от сети электроснабжения.
- 3. Отделите ту часть воздушной сети, которая соединена с выпускным вентилем компрессора, и стравите из этой части избыточное давление.
- 4. Отсоедините выпускной трубопровод сжатого воздуха компрессора от воздушной сети.
- 5. Слейте масло и конденсат из соответствующих контуров.
- 6. Отсоедините трубопровод слива конденсата от дренажного коллектора для конденсата.
- 7. **В компрессорах ZR** слейте воду из контура охлаждающей воды и отсоедините трубопровод охлаждающей воды от компрессора.

# **4 ТЕХНИЧЕСКОЕ ОБСЛУЖИВАНИЕ**

#### **Предупреждение**

- Перед началом технического обслуживания или ремонта:
- − Выключите компрессор. Закройте выпускной вентиль сжатого воздуха.
- − В компрессорах со сливом воды с электронным управлением нажмите контрольные кнопки (рис. 1.8) сверху сливов с электронным управлением, чтобы стравить давление из воздушной системы. Откройте вентили слива конденсата (1 и 2, рис. 3.5). В случае установки осушителя IMD откройте вентиль слива (8, рис. 1.5).
- − Разомкните разъединитель (устанавливается заказчиком), чтобы снять с компрессора напряжение.

Соблюдайте все относящиеся к делу правила техники безопасности, включая те, что приведены в данной инструкции.

#### **Гарантийные обязательства – ответственность за качество выпускаемой продукции**

Используйте только детали производства компании Atlas Copco. Действие «Гарантийных обязательств» или «Ответственности за продукцию» не распространяется на любые повреждения или неправильную работу, вызванные использованием неутвержденных узлов или деталей.

# **4.1 План-график профилактического технического обслуживания компрессора**

## **4.1.1 Регулярные операции по техническому обслуживанию**

Чтобы гарантировать безопасную эксплуатацию и длительный срок службы, выполняйте приведенные ниже операции в интервалы (периодичность или часы наработки), которые наступят раньше. Проверки, приведенные в перечне для более протяженных временных интервалов, включают в себя также и проведение проверок, включенных в перечень для более коротких временных интервалов.

Местный сервисный центр компании Atlas Copco может изменять график технического обслуживания в зависимости от состояния окружающей среды и условий эксплуатации компрессора.

![](_page_47_Picture_874.jpeg)

#### **4.1.2 Ремонтные комплекты**

Сервисный центр компании Atlas Copco будет рад предоставить Вам широкий диапазон ремонтных комплектов. В состав ремонтных комплектов включены все детали, необходимые для обслуживаемых компонентов. Ремонтные комплекты позволяют получить преимущества, связанные с использованием узлов и деталей, выпускаемых компанией Atlas Copco, и экономно расходовать средства на техническое обслуживание. См. также пункт 4.5.

## **4.1.3 Договоры на техническое обслуживание**

Сервисный центр компании Atlas Copco предлагает ряд договоров на техническое обслуживание, удовлетворяющих разнообразные потребности потребителей:

- − План осмотров.
- − План профилактического технического обслуживания.
- − План полной ответственности.

Свяжитесь со своим сервисным центром, чтобы согласовать договор на техническое обслуживание, приспособленный к Вашим потребностям. Он обеспечит оптимальную эффективность эксплуатации, минимизирует время простоев и уменьшит общие расходы в течение срока службы.

#### **4.1.4 План технического обслуживания**

*Несколько* операций технического обслуживания объединяются в группы (называемые уровень А, уровень В, уровень С и т.д.). Для каждого уровня установлено некоторое количество операций технического обслуживания, выполняемых через временные интервалы, запрограммированные в регуляторе Elektronikon.

При достижении уровня на экране дисплея появится сообщение. После выполнения всех операций технического обслуживания нужно переустановить таймеры интервалов, пользуясь клавишей «Сброс» в меню «Техническое обслуживание». Проконсультируйтесь в центре обслуживания потребителей компании Atlas Copco.

## **4.2 Смазка электродвигателя**

#### **4.2.1 Двигатель вентилятора (ZT)**

Смазка подшипников двигателя вентилятора рассчитана на весь срок службы. Свяжитесь со своим сервисным центром, чтобы уточнить интервал замены подшипников двигателя

#### **4.2.2 Приводной двигатель (М1, рис. 1.2)**

#### **Компрессоры ZT18 - ZT22:**

Смазка подшипников рассчитана на весь срок службы. Свяжитесь со своим сервисным центром, чтобы уточнить интервал замены подшипников двигателя.

#### **Компрессоры ZT/ZR30 - ZT/ZR45:**

![](_page_48_Picture_650.jpeg)

#### **Важное замечание**

Нельзя смешивать смазки разных марок или типов.

## **4.3 Технические требования к маслу**

Используйте масло Atlas Copco Roto-Z, специально разработанное для бессмазочных ротационных компрессоров. У этого масла продолжительный срок службы и оно обеспечивает оптимальную смазку.

#### **Важное замечание**

Нельзя смешивать масла разных марок или типов.

## **4.4 Хранение после установки и монтажа**

Запускайте компрессор, например, два раза в неделю на время, достаточное для прогрева.

Если компрессор предполагается хранить без периодических запусков, необходимо законсервировать компрессор. Проконсультируйтесь в компании Atlas Copco.

## **4.5 Ремонтные комплекты**

#### **Ремонтные комплекты**

В состав ремонтных комплектов включены все детали, необходимые для обслуживаемых компонентов. Ремонтные комплекты позволяют получить преимущества, связанные с использованием узлов и деталей, выпускаемых компанией Atlas Copco, и экономно расходовать средства на техническое обслуживание. Все ремонтные комплекты указаны в соответствующих списках деталей.

#### **Масло Roto-Z компании Atlas Copco**

Масло Roto-Z компании Atlas Copco можно заказывать в следующих расфасовках:

![](_page_48_Picture_651.jpeg)

# **5 МЕТОДИКА ТЕХНИЧЕСКОГО ОБСЛУЖИВАНИЯ**

# **5.1 Воздушный фильтр (AF, рис. 1.3)**

# **5.1.1 Рекомендации**

- 1. Нельзя снимать фильтрующий элемент во время работы компрессора.
- 2. Для уменьшения времени простоя компрессора заменяйте загрязненный элемент новым.
- 3. Отбраковывайте поврежденный элемент.

## **5.1.2 Техническое обслуживание**

- 1. Остановите компрессор и выключите питающее напряжение.
- 2. Снимите крышку воздушного фильтра и извлеките фильтрующий элемент.
- 3. Очистите крышку. Выбросьте фильтрующий элемент.
- 4. Установите новый фильтр и крышку.
- 5. После выполнения операций соответствующего плана технического обслуживания нужно сбросить предупреждение о необходимости технического обслуживания. См. также пункт 4.1.

# **5.2 Замена масла и масляного фильтра (рис. 3.3)**

- 1. Запустите компрессор и дайте ему прогреться.
- 2. Остановите компрессор и отключите от компрессора напряжение.
- 3. Снимите заглушку маслоналивного отверстия (FC). Слейте масло из поддона компрессора, открыв сливной вентиль (Dmo). После того, как масло стечет, закройте вентиль.
- 4. Снимите масляный фильтр (OF). Очистите седло фильтра, смажьте маслом прокладку нового фильтра и завинчивайте ее, пока прокладка не коснется седла. Затем затяните рукой.
- 5. Заполните поддон компрессора до середины смотрового стекла уровня масла (SG) маслом, указанным в пункте 4.3. Установите на место заглушку маслоналивного отверстия.
- 6. Включите напряжение.
- 7. Запустите компрессор на несколько минут. Остановите компрессор. Если нужно, долейте масло в корпус редуктора до середины смотрового стекла (SG).
- 8. После выполнения операций соответствующего плана технического обслуживания нужно сбросить предупреждение о необходимости технического обслуживания. См. также пункт 4.1.

## **5.3 Предохранительные клапаны**

## **Испытания**

Клапаны можно испытывать на отдельной линии сжатого воздуха. Если клапан не открывается при давлении, указанном в пункте 7.2, проконсультируйтесь в компании Atlas Copco.

## **Предупреждение:**

Запрещается запуск компрессора без предохранительных клапанов. Запрещается производить какие-либо регулировки.

# **6 НЕИСПРАВНОСТИ И СПОСОБЫ ИХ УСТРАНЕНИЯ**

## **Предупреждение**

Перед началом технического обслуживания или ремонта:

- − Выключите компрессор. Закройте выпускной вентиль сжатого воздуха.
- − В компрессорах со сливом воды с электронным управлением нажмите контрольные кнопки (рис. 1.8) сверху сливов с электронным управлением, чтобы стравить давление из воздушной системы. Откройте вентили слива конденсата (1 и 2, рис. 3.5). В случае установки осушителя IMD откройте вентиль слива (8, рис. 1.5).
- − Разомкните разъединитель (устанавливается заказчиком), чтобы снять с компрессора напряжение.

Выполняйте все указания по технике безопасности, включая указания, приведенные в данном документе.

![](_page_50_Picture_561.jpeg)

![](_page_50_Picture_562.jpeg)

![](_page_50_Picture_563.jpeg)

![](_page_50_Picture_564.jpeg)

# **7 ОСНОВНЫЕ ТЕХНИЧЕСКИЕ ДАННЫЕ**

# **7.1 Показания дисплея (2, рис. 3.4)**

![](_page_51_Picture_571.jpeg)

## **7.1.1 Компрессоры ZT15 - ZT22**

![](_page_51_Picture_572.jpeg)

## **7.1.2 Компрессоры ZT30 - ZT45**

![](_page_51_Picture_573.jpeg)

## **7.1.3 Компрессоры ZR30 - ZR45**

![](_page_51_Picture_574.jpeg)

# **7.2 Уставки предохранительных клапанов**

![](_page_51_Picture_575.jpeg)

# **7.3 Уставки реле перегрузки, автоматических выключателей и предохранителей**

# **7.3.1. Компрессоры ZT15 - ZT22 МЭК**

![](_page_52_Picture_874.jpeg)

## **7.3.2 Компрессоры ZT15 - ZT22 CSA/UL**

![](_page_52_Picture_875.jpeg)

## **7.3.3 Компрессоры ZT/ZR30 - ZT/ZR45 МЭК**

![](_page_53_Picture_467.jpeg)

## **7.3.4 Компрессоры ZT/ZR30 - ZT/ZR45 CSA/UL**

![](_page_53_Picture_468.jpeg)

## **Примечания**

- − Для компрессоров с питанием от сети 50 Гц согласно Директиве 73/23/ЕЕС (директива по низковольтному оборудованию) EN 60204
- − Для компрессоров с питанием от сети 60 Гц согласно стандартам CSA С22,2 №№ 0; 0.4; 0.5; 0.12; 14; 68 и UL508.

# **7.4 Технические характеристики компрессоров**

## **7.4.1 Стандартные условия эксплуатации**

![](_page_54_Picture_547.jpeg)

## **7.4.2 Ограничения**

![](_page_54_Picture_548.jpeg)

## **7.4.3 Данные компрессоров ZT15 - ZT22**

![](_page_54_Picture_549.jpeg)

## **7.4.4 Данные компрессоров ZT30 - ZT45**

![](_page_54_Picture_550.jpeg)

## **7.4.5 Данные компрессоров ZR30 - ZR45**

![](_page_55_Picture_748.jpeg)

## **7.5 Таблица преобразования единиц измерений системы СИ в англо-американские единицы измерений**

1 бар = 14,504 фунтов/кв. дюйм

- 1 г = 0,035 унции
- 1 кг = 2,205 фунта
- 1 км/ч = 0,621 мили
- 1 кВт = 1,341 л. с. (Великобритания и США)
- 1 л = 0,264 галлонов (США)
- 1 л = 0,220 галлонов (Великобритания)
- 1 л = 0,035 куб. футов 1 м = 3,281 фута
- 1 мм = 0,039 дюйма
- 
- 1 м<sup>3</sup>/мин = 35,315 куб. футов/мин 1 мбар = 0,401 дюйма водяного столба
- 1 Н = 0,225 фунт-сил
- 1 Нм = 0,738 фунт-сил  $\times$  фут

x градусов Цельсия (°C) = (32 + 1,8 x) градусов Фаренгейта (°F) **2)**

## **Сноски к разделу 7**

- **1)** В соответствии с требованиями стандарта ISO 2151 на рабочем месте оператора.
- **2)** Разность температур 1 градус Цельсия = разности температур 1,8 градуса Фаренгейта.

# **8 ИНСТРУКЦИЯ ПО ИСПОЛЬЗОВАНИЮ ДЕМПФЕРА ПУЛЬСАЦИЙ**

- 1. В резервуаре может находиться воздух под давлением; который представляет потенциальную угрозу в случае неправильной эксплуатации.
- 2. Резервуар необходимо использовать только как демпфер пульсаций сжатого воздуха и эксплуатировать в обусловленных пределах, указанных на табличке технических данных.
- 3. С резервуаром нельзя производить никаких доработок ни путем сварки, ни сверления, ни другими видами механической обработки без получения письменного разрешения изготовителя.
- 4. Устройства контроля давления и температуры должны крепиться к резервуару или его трубам. Устройства должны обеспечивать защиту резервуара от условий, отличных от указанных на табличке технических данных.
- 5. Эти устройства должны быть сконструированы так, чтобы давление постоянно не превышало максимально допустимого рабочего давления, за исключением кратковременных скачков давления в 1,1 раза выше расчётного давления.
- 6. Резервуар рассчитан и изготовлен с гарантированным эксплуатационным ресурсом свыше 20 лет и бесконечным количеством циклов нагружения. Поэтому нет необходимости в текущих осмотрах резервуара при условии соблюдения расчетных пределов и обусловленного применения. Однако, если этого требуют местные нормы, текущий осмотр необходимо проводить.

# ДАННЫЕ О СОБСТВЕННОСТИ

![](_page_56_Picture_1719.jpeg)

# ПРАВИЛА ТЕХНИКИ БЕЗОПАСНОСТИ

Перед монтажом, ремонтом или эксплуатацией установки внимательно прочтите и выполняйте эти правила.

Эти рекомендации относятся к установкам, обрабатывающим или потребляющим воздух или инертный газ. Работа с любыми другими газами требует дополнительных мер предосторожности, типичных для соответствующей области применения, которые здесь не приводятся.

Кроме обычных правил техники безопасности, применяемых при работе со стационарными воздушными компрессорами и пневматическим оборудованием, особенно важно выполнять приведенные ниже указания и соблюдать меры предосторожности.

При работе с установкой оператор должен применять безопасные способы работы и соблюдать все относящиеся к делу местные правила и постановления по технике безопасности.

Владелец установки несет ответственность за ее поддержание в безопасном эксплуатационном состоянии. Если какие-либо детали и узлы окажутся непригодными для безопасной работы установки, они должны своевременно заменяться.

Монтаж, эксплуатация, техническое обслуживание и ремонт должны выполняться только квалифицированным персоналом, прошедшим специальную подготовку и допущенным к проведению таких работ.

Должны быть нанесены способом прочной маркировки номинальные значения рабочих параметров (давления, температуры, уставки времени и т.д.).

Любые изменения конструкции компрессора или осушителя воздуха должны выполняться только по согласованию с компанией Atlas Copco и под надзором уполномоченного компетентного персонала.

Если какое-либо из содержащихся в данном документе положений, особенно в том, что касается техники безопасности, не соответствует местному законодательству, должно применяться более строгое из положений.

Настоящие правила являются общими и относятся к машинам и оборудованию нескольких типов. Поэтому некоторые положения могут быть неприменимы к описываемой в данном документе установке.

#### Монтаж

Кроме общих методов инженерно-технической практики, соответствующих местным правилам техники безопасности, должны выполняться следующие указания:

1. При подъеме компрессора и осушителя должно применяться надлежащее грузоподъемное оборудование; производиться в соответствии с местными правилами техники безопасности.

Перед подъемом должны быть закреплены все неприкрепленные или поворачивающиеся части. Категорически запрещается находиться в опасной зоне под поднимаемой установкой. Ускорения и замедления при подъеме должны выдерживаться в безопасных пределах.

При работе вблизи находящегося наверху или поднимаемого оборудования надевайте защитную каску.

2. Перед присоединением труб должны быть удалены все заглушки, колпачки и пакеты с сиккативом. Распределительные трубопроводы и присоединения должны быть надлежащего размера и должны выдерживать рабочее давление.

- 3. Размещайте установку в тех местах, где окружающий воздух наиболее чистый и холодный. Если нужно, смонтируйте воздуховод на стороне всасывания. Запрещается создание препятствий впуску воздуха. Нужно принять меры, чтобы свести к минимуму попадание в установку влаги вместе с всасываемым воздухом.
- 4. Всасываемый воздух не должен содержать паров воспламеняющихся веществ, например, растворителей краски, которые могут вызвать возгорание или взрыв внутри установки.
- 5. Установки с воздушным охлаждением нужно устанавливать так, чтобы обеспечить достаточный поток охлаждающего воздуха, и чтобы избежать рециркуляции выпускаемого воздуха к впускному отверстию.
- 6. Располагайте впуск воздуха так, чтобы свободно болтающиеся части одежды не могли всасываться в установку.
- 7. Обеспечьте беспрепятственное тепловое расширение выпускного трубопровода компрессора, идущего к концевому охладителю, осушителю воздуха или к сети сжатого воздуха. Трубопровод не должен соприкасаться со сгораемыми материалами или проходить вблизи таких материалов.
- 8. К выпускному вентилю сжатого воздуха не должны прикладываться внешние усилия; на присоединенные к нему трубы не должны действовать механические нагрузки.
- 9. Если используется дистанционное управление, на установке должна быть легко различимая надпись:

ОПАСНО: Эта установка управляется дистанционно и может запускаться без предупреждения.

Для большей безопасности лица, дистанционно включающие установку, должны принимать надлежащие меры предосторожности, чтобы обеспечить отсутствие на машине людей, производящих работы или проверку. Для этого к пусковому оборудованию должно быть прикреплено соответствующее предупреждение.

- 10. На установке с системой автоматического пуска-останова возле приборной панели должен быть прикреплен плакат «Эта установка может запускаться без предупреждения».
- 11. В многокомпрессорных системах должны быть установлены вентили, позволяющие изолировать от системы каждый компрессор. При изоляции от находящейся под давление системы нельзя полагаться на обратные клапаны.
- 12. Запрещено снимать или портить установленные на установке защитные устройства, ограждения или изолирующие материалы. Каждый резервуар высокого давления или смонтированное снаружи установки вспомогательное оборудование, содержащее воздух под ,<br>давлением выше атмосферного, должны необходимыми устройствами сброса давления.
- 13. Трубопроводы или другие части с температурой, превышающей 80 °С, к которым могут случайно прикоснуться люди при обычной работе, должны иметь ограждения или изоляцию. Другие трубопроводы с высокой температурой должны иметь ясную маркировку.

(продолжение на внутренней стороне обложки)

#### aerocompressors.ru

# ПРАВИЛА ТЕХНИКИ БЕЗОПАСНОСТИ

(продолжение)

- 14. Если грунт неровный или имеет уклон, проконсультируйтесь в компании Atlas Copco.
- 15. Электрические соединения должны соответствовать местным правилам. Установки должны быть заземлены и защищены от коротких замыканий предохранителями.

#### Эксплуатация

1. Шланги для подачи воздуха должны быть надлежащего размера и должны выдерживать рабочее давление. использование потертых, поврежденных или изношенных шлангов. Используйте только шланги, фитинги и соединения надлежащего типа и размера. При продувке воздуха через шланг или линию надежно закрепляйте свободный конец. Свободный конец будет хлестать и может причинить травму. Перед отсоединением шланга убедитесь, что из него стравлено давление.

Запрещаются игры со сжатым воздухом. Не направляйте струю сжатого воздуха на свою кожу, или на людей. Нельзя использовать сжатый воздух для чистки одежды. При его использовании для очистки оборудования делайте это с предельной осторожностью, пользуйтесь средствами защиты глаз.

- 2. Компрессор не рассчитан на производство пригодного для дыхания воздуха. Для получения пригодного для дыхания воздуха сжатый воздух должен быть достаточно очищен в соответствии с местными правилами и стандартами.
- 3. Запрещается эксплуатация установки там, где возможно всасывание паров воспламеняющихся или токсичных веществ.
- 4. Запрещается эксплуатация установки при давлениях ниже или выше предельных номинальных значений, указанных в справочном листке.
- 5. Во время работы держите закрытыми все дверцы корпуса. Дверцы можно открывать только на короткое время, например, для выполнения проверок. Когда открываете дверцы, надевайте средства защиты органов слуха.
- 6. Люди, находящиеся вблизи установки, или в помещении, где уровень звукового давление достигает или превышает 90 дБ (А), должны надевать средства защиты органов слуха.
- 7. Периодически производите проверки, чтобы убедиться, что:
	- а) все ограждения находятся на месте и надежно закреплены;
	- b) все шланги и/или трубопроводы внутри установки в хорошем состоянии и не потерты;
	- с) отсутствуют протечки;
	- d) все крепежные детали туго затянуты;
	- е) все электрические провода закреплены и в хорошем состоянии;
	- f) предохранительные клапаны и другие устройства сброса давления не испорчены грязью или краской;
	- g) выпускной вентиль сжатого воздуха и воздушная сеть, т.е. трубы, муфты, коллекторы, вентили, шланги и т.д. находятся в хорошем состоянии, не изношены и правильно эксплуатируются.
- 8. Если выходящий из компрессора нагретый охлаждающий воздух используется в системах воздушного отопления, например, для нагрева рабочего помещения, примите меры к недопущению загрязнения воздуха и возможного загрязнения вдыхаемого воздуха.
- 9. Не снимайте и не портите звукопоглощающие материалы.

#### Техническое обслуживание

Техническое обслуживание и ремонтные работы должны выполняться только под надзором квалифицированного работника.

- 1. При техническом обслуживании и ремонтных работах используйте только надлежащие инструменты.
- 2. Используйте только запасные части производства компании Atlas Copco.
- 3. Все работы по техническому обслуживанию, кроме обычного ухода, должны выполняться только после того, как машина будет остановлена, выключено питание от сети и машина остынет. Примите меры, чтобы не мог произойти непреднамеренный пуск установки.

Кроме того, к пусковому оборудованию нужно прикреплять предупреждающий плакат с надписью "не включать, работают люди".

4. Перед снятием любого находящегося под давлением компонента надежно изолируйте установку от всех источников давления и стравить давление из всей системы.

- 5. Запрещается использование воспламеняющихся растворителей или тетрахлорида углерода для чистки деталей. Принимайте меры предосторожности от воздействия ядовитых испарений чистящих растворов.
- 6. Тщательно соблюдайте чистоту во время технического обслуживания и ремонта. Не допускайте попадания грязи в установку, закрывая детали и открытые отверстия чистой тканью, бумагой или лентой.
- 7. Не производите сварку или другие связанные с нагревом работы вблизи компонентов системы смазки. Перед выполнением таких работ масляные баки должны быть полностью очищены, например, водяным паром.

Запрещается производить сварку на сосудах под давлением или каким-либо образом изменять их конструкцию.

При появлении признаков или при подозрении на перегрев внутренних деталей машины она должна быть остановлена, но крышки для осмотра нельзя открывать, пока не пройдет время,<br>достаточное для остывания машины. Это нужно для для остывания машины. Это нужно для предупреждения опасности внезапного возгорания паров масла при поступлении воздуха.

При осмотре внутренних частей машины, сосудов высокого давления и т.п. нельзя использовать источники освещения с открытым пламенем.

- 8. Убедитесь, что внутри установки не остались инструменты, неприкрепленные детали или ветошь.
- 9. Перед использованием установки после технического обслуживания или переборки проверьте и убедитесь в правильности рабочих давлений, температур и уставок времени и правильности работы контрольных и защитных устройств. Убедитесь, что ограждение муфты приводного вала компрессора, если оно снималось, установлено на место.
- 10. Каждый раз при замене маслоотделительного элемента проверяйте выпускную трубу и внутренние поверхности резервуара маслоотделителя на отложения сажи; удаляйте сажу при ее чрезмерном накоплении.
- 11. Защищайте двигатель, воздушный фильтр, электрическую и регулирующую аппаратуру и т.д. от попадания на них влаги, например, при паровой очистке.
- 12. Убедитесь, что весь звукопоглощающий материал, например, на корпусе и в системах впуска и выпуска воздуха из компрессора находится в хорошем состоянии. Если он поврежден, замените материалом производства компании Atlas Copco, чтобы не произошло повышение уровня звукового давления.
- 13. Запрещается использование растворов каустической соды, которые могут повредить материалы сети сжатого воздуха, например резервуары из поликарбоната.
- 14. При работе с хладагентом нужно принимать следующие меры предосторожности:
	- а) Нельзя вдыхать пары хладагента. Убедитесь, что рабочая площадка хорошо проветривается, если нужно, используйте респиратор.
	- b) Обязательно надевайте специальные перчатки. При попадании хладагента на кожу промойте водой. Если жидкий хладагент попадет на кожу через одежду, не трите и не снимайте одежду; обильно поливайте одежду свежей водой, пока не будет смыт весь хладагент, а затем обратитесь за первой медицинской помощью.
	- с) Обязательно надевайте защитные очки.
- 15. Защищайте руки от травмы, которую могут причинить горячие детали машины, например, при сливе масла.

**Примечание:** При использовании стационарной установки с приводом от внутреннего двигателя внутреннего сгорания нужно обращать особое внимание на дополнительные меры предосторожности, например, использовать искрогасители, соблюдать осторожность при заправке горючим и т.д. Проконсультируйтесь в компании Atlas Copco.

Компания Atlas Copco не будет нести ответственность за повреждение оборудование или травмы, вызванные невыполнением этих указаний или несоблюдением обычной осторожности и надлежащей<br>внимательности при погрузке-разгрузке, эксплуатации, техническом внимательности при погрузке-разгрузке, эксплуатации, обслуживании или ремонте установки, даже если это особо не подчеркивается в данной инструкции.

![](_page_58_Picture_0.jpeg)

![](_page_58_Picture_1.jpeg)

## **• ПОСТАВКИ**

- компрессоров,
- генераторов,
- строительного оборудования,
- систем подготовки сжатого воздуха,

info@aerocompressors.ru

- генераторов азота, водорода, кислорода,
- пневматического инструмента,
- оборудования для
- пескоструйной очистки,
- окрасочного оборудования и прочего.
- СПЕЦПРОЕКТЫ, МОДУЛЬНЫЕ КОМПРЕССОРНЫЕ СТАНЦИИ.
- АРЕНДА ВИНТОВЫХ КОМПРЕССОРОВ.
- ПУСКОНАЛАДКА, СЕРВИСНОЕ ОБСЛУЖИВАНИЕ, МОНТАЖ ТРУБОПРОВОДОВ.

 $+7(495)665-73-53$ aerocompressors.ru

AEROCOMPRESSORS.RU **RENTAERO.RU** 

![](_page_58_Picture_17.jpeg)

# $+7(495)665 - 73 - 53$ INFO@AEROCOMPRESSORS.RU

![](_page_58_Picture_92.jpeg)

![](_page_58_Picture_20.jpeg)

![](_page_58_Picture_21.jpeg)

ПОДМЕННЫЙ КОМПРЕССОР **HA BPEMA PEMOHTA** 

+7 (495) 665-73-53

**АРЕНДА КОМПРЕССОРОВ** ОТ 1 ДО 65 М<sup>3</sup>/МИН

![](_page_58_Picture_23.jpeg)